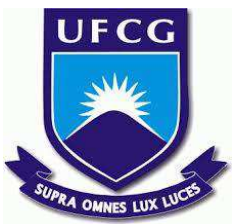

# **UNIVERSIDADE FEDERAL DE CAMPINA GRANDE CENTRO DE DESENVOLVIMENTO SUSTENTÁVEL DO SEMIÁRIDO UNIDADE ACADÊMICA DE ENGENHARIA DE PRODUÇÃO CURSO DE ENGENHARIA DE PRODUÇÃO**

# **DANIELE JOYCE PEREIRA DE OLIVEIRA**

# **DESENVOLVIMENTO DE UM SISTEMA DE BANCO DE DADOS PARA A EMPRESA CASA DOS SONHOS.**

**SUMÉ - PB 2018** 

# **DANIELE JOYCE PEREIRA DE OLIVEIRA**

# **DESENVOLVIMENTO DE UM SISTEMA DE BANCO DE DADOS PARA A EMPRESA CASA DOS SONHOS.**

**Monografia apresentada ao Curso Superior de Engenharia de Produção do Centro de Desenvolvimento Sustentável do Semiárido da Universidade Federal de Campina Grande, como requisito parcial para obtenção do título de Bacharela em Engenharia de Produção.** 

**Orientadora: Professora Dra Cecir Barbosa de Almeida Farias.** 

**SUMÉ - PB 2018** 

 O482d Oliveira, Daniele Joyce Pereira de. Desenvolvimento de um sistema de banco de dados para a Empresa Casa dos Sonhos. / Daniele Joyce Pereira de Oliveira. - Sumé - PB: [s.n], 2018.

64 f.

Orientadora: Professora Dra. Cecir Barbosa de Almeida Farias.

 Monografia - Universidade Federal de Campina Grande; Centro de Desenvolvimento Sustentável do Semiárido; Curso de Engenharia de Produção.

 1. Sistemas de informação. 2. Bancos de dados. 3. Gestão da informação. I. Título.

CDU: 004.2(043.1)

Elaboração da Ficha Catalográfica: Johnny Rodrigues Barbosa Bibliotecário-Documentalista CRB-15/626

#### **DANIELE JOYCE PEREIRA DE OLIVEIRA**

## DESENVOLVIMENTO DE UM SISTEMA DE BANCO DE DADOS PARA A **EMPRESA CASA DOS SONHOS**

Trabalho de conclusão de curso apresentado ao curso de graduação em Engenharia de Produção, do Centro de Desenvolvimento Sustentável do Semiárido da Universidade Federal de Campina Grande como requisito parcial para obtenção ao título de Bacharel em Engenharia de Produção, sob orientação da profa. Dra. Cecir Almeida de Farias

#### **BANCA EXAMINADORA**

Ceci Barbon de alméde Farion Prof<sup>a</sup>.: Dr<sup>a</sup>. Cecir Barbosa de Almeida Farias **UAEP-CDSA-UFCG** Orientadora

Prof.: Dr<sup>o</sup>. Rafael Trindade Maia

**UAEP-CDSA-UFCG** Examinador-01

rof.: D "/Daniel Augusto Pereira de Moura

 $U A E P - C D S A - U F C G$ Examinador-02

Aprovado com nota igual a  $\frac{q}{6}$  em Sumé - PB, 11 de Dezembro de 2018.

#### **AGRADECIMENTOS**

Este trabalho é o resultado de todos os esforços concentrados dentro do período de quatro meses. Resultados que não seriam alcançados se fossem somente feitos por mim. Dessa forma, gostaria de começar agradecendo imensamente à Deus pela força, amor, sabedoria e discernimento concebidos a mim.

Agradecer com a mesma intensidade aos meus pais, Adiel e Maria, que foram e são meu porto seguro, me dando forças e coragem para lutar pelos meus objetivos, por fazerem o possível e impossível para que eu chegasse até aqui. Se hoje estou podendo agradecer por mais uma vitória é graças a dedicação deles que fazem de tudo por mim, obrigada meus amores.

Agradeço ao meu irmão Diego, por ser tão especial e essencial em minha vida e torcer por mim, que deixou muitas vezes seus sonhos de lado para que eu pudesse realizar os meus, te amo meu irmão, sempre será nós dois, minha admiração é sua.

Agradeço a minha vozinha Preta, que desde do início desse sonho sempre estava em oração pela minha vida, nunca deixou de sonhar o meu sonho comigo e está orgulhosa por este momento ter chegado. É tanto amor, que eu não conseguiria mensurar em palavras, e em nome dela, agradeço também a toda minha família.

Agradeço a Guido Biazzi por nos últimos dois anos caminhar comigo e torcer por cada vitória minha, por me incentivar a ser melhor sempre e fazer o possível para me ver feliz, ele que acompanhou todo o sufoco para que este trabalho fosse finalizado e esse é só o começo de tudo. Obrigado pelos momentos e tenho certeza que tudo nos fez crescer e amadurecer para levar nossa experiência por onde passarmos! Agradeço também em especial a família Biazzi, por serem fundamentais nesse momento da minha vida.

Agradeço a todo o corpo Docente do curso de Engenharia de Produção, em especial a minha orientadora Drª Cecir Almeida que me incentivou e me ajudou a concluir mais uma etapa, e ao Professor Dr. Daniel Moura que tanto fez pela turma e nos ajudou com toda certeza em seus ensinamentos a encarar o mundo profissional lá fora.

Agradeço ao grupo, Plenas e Divas que estiveram durante cinco anos comigo, pelas conversas, diversões, que não foram poucas, obrigada pela amizade de vocês e por tornarem leves esse período de graduação! Também agradeço em especial a Antônio, Phamella, Anadyne e Alice por sempre estarem do meu lado e por terem se tornando grandes amigos.

E por último e não menos importante, obrigada a todos os meus colegas de turma, por compartilharem conhecimento, tenho certeza que levamos daqui bons amigos e colegas de trabalho.

Agradeço também a Antônio Lúcio um amigo muito especial, que me ajudou bastante nesses últimos meses de TCC

Obrigada a todos que participaram direta e indiretamente que não foram mencionadas neste trabalho.

*"Porque aos seus anjos dará ordem a teu respeito, para te guardarem em todos os teus caminhos. Eles te sustentarão nas suas mãos, para que não tropeces com o teu pé em pedra."*

*(Salmos 91: 11-12)* 

#### **RESUMO**

Este trabalho de conclusão de curso teve como tema a Gestão da Informação no desenvolvimento de um Sistema de Banco de Dados para uma empresa do Cariri Paraibano. Atualmente a tecnologia vem se destacando, crescendo exponencialmente e com isso, vem aumentando a disponibilidade de *softwares* que permitem facilitar e automatizar as atividades que se tornam cada vez mais comum. Dessa forma, foi realizado um estudo bibliográfico sobre a Gestão da Informação e Banco de Dados, através de livros, artigos e sites, como também em plataformas que disponibilizam vídeos aulas. Em contato com o proprietário da Casa dos sonhos foi observada à necessidade da criação de um *software* para armazenar todos os dados da empresa, organizar a parte financeira e otimizar o tempo de acesso as informações necessárias, pois com o Sistema de Banco de Dados ele passará a ter o controle de entrada e saída de sua empresa. O uso dessa ferramenta vai colaborar com a qualidade dos eventos que a empresa oferece. Para isto foi criado o Sistema de Informação de Gestão de Sonhos - o SIGSonho, através do software *MS Access* 2016 da *Microsoft*, onde o usuário do sistema insere os dados dos clientes da empresa e tipos de festas desejadas, tais como: dados pessoais, datas, locais de eventos, tipos de festas e opções de pacotes são mostrados com os respectivos valores de preço. As ferramentas *brModelo* e *Astah* foram usadas com o objetivo de mostrar as interações entre os objetos dentro do sistema SIGSonho e o sistema de vendas da empresa.

**Palavras-chave:** Sistema de Informação. Access. Gestão da Informação. SIGsonho.

#### **ABSTRACT**

This undergraduate thesis had Information Management as main theme and the development of a Database System for a company at Cariri Paraibano. Currently the technology has been highlighting, growing exponentially and with that, has been increasing the availability of software that allow to facilitate and automate the activities that become increasingly common. In this way, a bibliographic study on Information Management and Database was carried out, through books, articles and websites, as well as on platforms that provide video lessons. In contact with the owner of Casa dos Sonhos, was observed the need to create a software to store all the data of the company, organize the financial part and optimize the access time to necessary information, because with the Database System it will be able to have control of input and output of the company. The use of this tool will collaborate with the quality of the events that the company offers. For this purpose, the Dream Management Information System (SIGSonho) was created through MS Access 2016 software from Microsoft, where the system user enters the data of the company's customers and desired types of parties, such as personal data, dates, event locations, party types, and package options are shown with their respective price values. The brModelo and Astah tools were used to show the interactions between the objects within the SIGSonho system and the company sales system.

**Keywords**: Information system. Access. Information management. SIGSonho.

## **LISTA DE ABREVIATURAS**

- **ABNT –** Associação Brasileira de Normas Técnicas
- **SI –** Sistema de Informação
- **SGBD -** Sistema de Gerenciamento de Banco de Dados
- **BD -** Banco de dados
- **SQL -** Linguagem de consulta estrutura
- **VBA -** *Visual Basic for Applications*
- **UML -** *Unified Modeling Language*

## **LISTA DE FIGURAS**

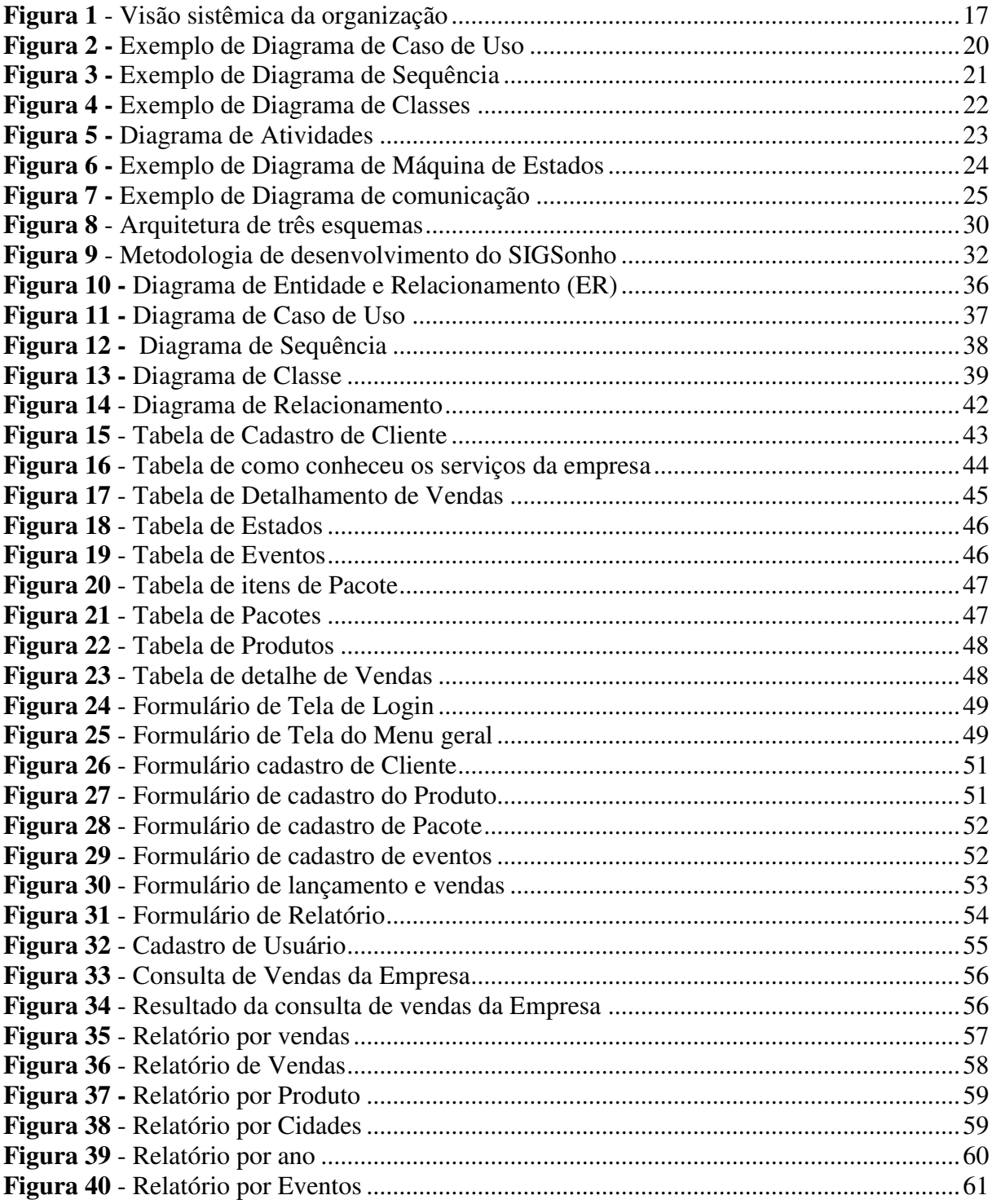

# **SUMÁRIO**

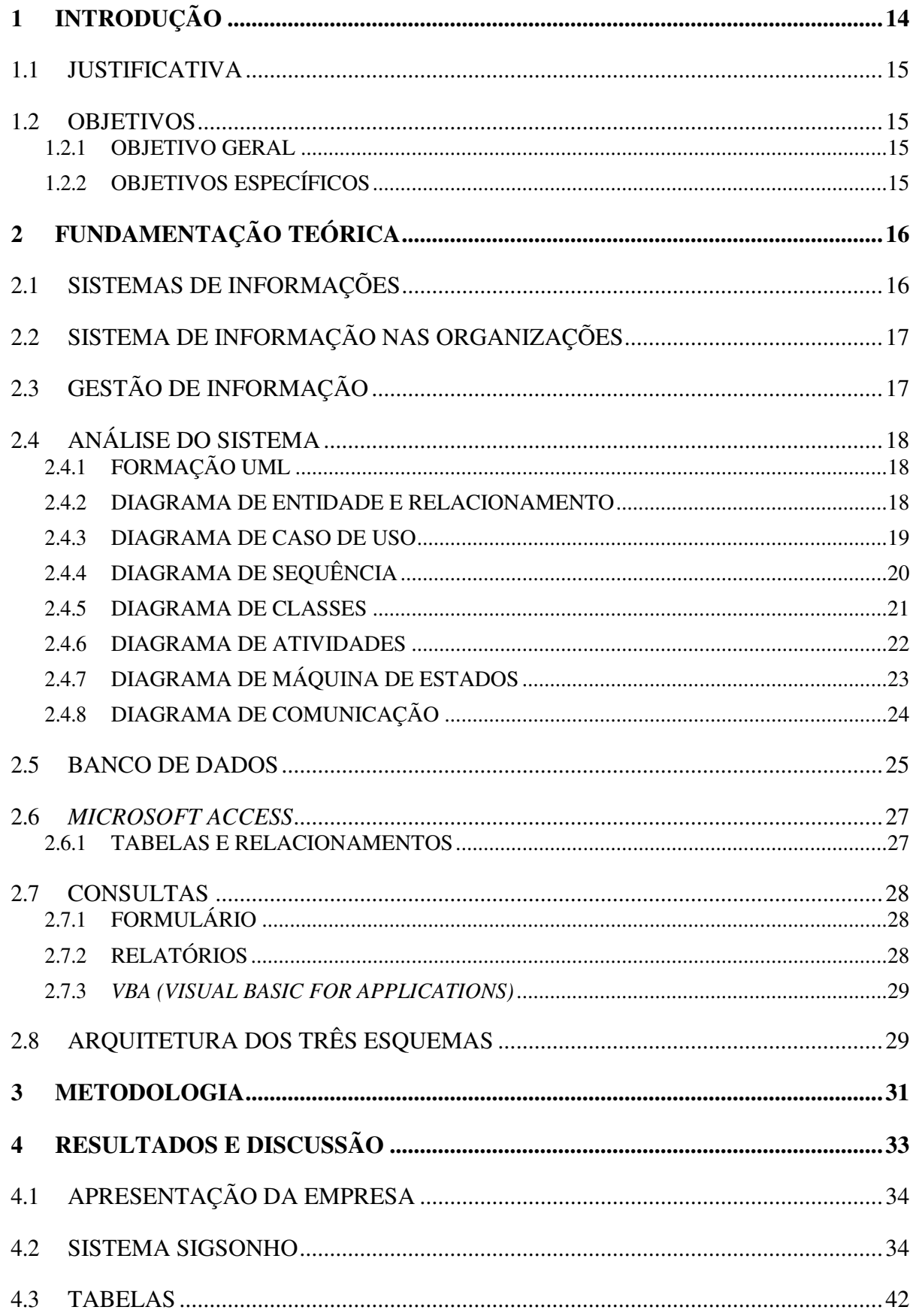

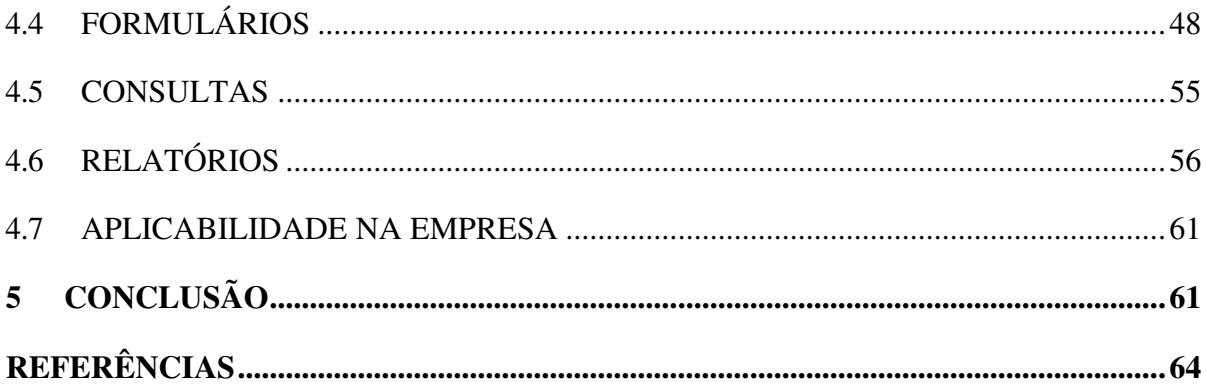

## <span id="page-13-0"></span>**1 INTRODUÇÃO**

Os sistemas de informações (SI) vêm se destacando por ser um diferencial competitivo necessários para que as empresas se sustentem em um mercado altamente exigente. Desta forma, nasce a necessidade de tomada de decisões rápidas e eficientes. E os SI, através da geração de informações colaboram para a eficácia na gestão das organizações.

Observa-se que as empresas estão em busca de uma melhor organização dos seus sistemas produtivos, para isso procuram através de pesquisas, novas tecnologias da Informações, que é algo a mais do que uma informatização é uma ferramenta que desenvolve a competitividade e auxilia no monitoramento e controla todo processo, desde os inputs(entradas), processamento, até os outputs (saídas), além de possibilitar melhor planejamento de recursos, permitindo que tenha maior previsão e uma rápida constatação de problemas antes que estes cheguem a interferir numa produção.

Um Sistema de Informação (SI) é um conjunto de componentes inter-relacionados que coleta, manipula, armazena dados e disseminam informações, além de fornecer um mecanismo de realimentação para atingir o objetivo (STAIR; REYNOLDS, 2015). Muitas empresas utilizam os SIs para que possam gerar receita e diminuir os custos delas, trazendo, portanto, benefícios como a velocidade, precisão e redução de custos.

O investimento em Tecnologias da Informação é considerado inerente a qualquer tipo de empresa que queira oferecer um excelente atendimento ao cliente, como também operações, estratégias de produto e de marketing de distribuição. Cada vez mais as empresas necessitam de controles de suas atividades, com informações ágeis, completas e precisas. Um Sistema de Informação pode ser a solução ideal para estas necessidades.

De tal maneira, observando a necessidade da implantação de um sistema de informação capaz de controlar os dados e as informações de uma empresa que desenvolve festas de casamentos, aniversários e etc., intitulada Casa dos sonhos, na cidade de Sumé-PB. A empresa não possuí qualquer controle sobre os dados de entrada e de saída, não realiza cálculos dos custos gerados por ela e o orçamento é entregue sem embasamento algum de todos os custos gerados. Os proprietários atribuem um determinado valor aos serviços, sem analisar se está gerando lucro. A partir disto podemos notar a importância da criação de um Sistema de Banco de Dados para informações relativas a empresa, para assim, possuir um maior controle dos dados, onde serão guardados todos os dados de entrada e saída, realizar o cadastro de todos clientes e as suas respectivas festas e gerar os relatórios dos orçamentos de cada festa desenvolvida. As informações poderão ser vistas de maneira mais clara e objetiva através da interface do sistema SIGSonho (Sistema de Informação para Gestão de Sonhos)

### <span id="page-14-0"></span>1.1 JUSTIFICATIVA

 Atualmente, com a tecnologia, surgem necessidades para as empresas. Com o aumento da demanda, dos funcionários, clientes e serviços da empresa, com isto, muitos dados são manipulados a todo o momento. Na empresa acontece inclusão de novo cliente, produto, alteração, cadastro de eventos, orçamentos, exclusão e outros processos a todo instante, e a falta de controle de dados passa a ser um problema para a empresa, pois ela não pode perder os dados e como a Casa dos sonhos (empresa estudada) não apresenta nenhum Sistema de Banco de Dados, isso acaba interferindo na produção e faturamento da empresa, e portanto, facilitar a rotina é um objetivo. A ideia de criar um Sistema de Banco de Dados para a Casa dos Sonhos auxilia a otimizar o controle de dados da empresa, pois o proprietário passará a ter controle de entrada e saída de todas as suas vendas. Com o BD ele terá como fazer consultas de quantas festas, por exemplo, terá em uma determinada data, lugar e quais eventos acontecem mais em determinado mês do ano, além de outras consultas e relatórios.

## <span id="page-14-1"></span>1.2 OBJETIVOS

#### <span id="page-14-2"></span>**1.2.1 OBJETIVO GERAL**

O objetivo geral deste trabalho é o desenvolvimento de um Sistema de Informação de Banco de Dados para implantação na Casa dos sonhos.

## <span id="page-14-3"></span>**1.2.2 OBJETIVOS ESPECÍFICOS**

A criação do Sistema SIGSonho permite atingir os seguintes objetivos:

• Melhorar o Gerenciamento da Informação da empresa Casa dos Sonhos

• Otimizar os processos administrativos da Casa dos Sonhos para maior acesso

de informações de seus produtos.

## <span id="page-15-0"></span>**2 FUNDAMENTAÇÃO TEÓRICA**

Aqui são apresentados os conceitos de Sistemas de Informação, Sistemas de Informação nas Organizações, investimentos em Sistemas de Informações, análise do Sistema de Gestão de Informação, Banco de Dados, Microsoft Access, como sua importância para as pessoas e para as organizações.

#### <span id="page-15-1"></span>**2.1 SISTEMAS DE INFORMAÇÕES**

Um Sistema de Informação (SI) é um conjunto de componentes inter-relacionados que coleta, manipula, armazena e disseminam dados e informações e fornece um mecanismo de realimentação para atingir o objetivo (STAIR; REYNOLDS, 2015). Além do mais, muitas empresas utilizam os SIs para que possam gerar receita e diminuir os custos delas, trazendo, portanto, benefícios como a velocidade, precisão e redução de custos.

Sobre o conceito de Sistema Oliveira (2002, p.35) ressalta que "Sistema é um conjunto de partes integrantes e interdependentes que, conjuntamente, formam um todo unitário com determinado objetivo e efetuam determinada função".

Segundo Stair (2015, p. 6), "o valor da informação está diretamente relacionado ao modo como ela auxilia os tomadores de decisões a alcançar as metas da organização". Gonçalves (2006), caracteriza um sistema de informação como sendo toda ferramenta que manipula dados transformando-os em informações, utilizando ou não meios tecnológicos para isso. É no decorrer do processo que se verifica o tratamento desses dados, onde eles são processados - por meio de tecnologias sendo elas *hardwares e softwares.*

Formidável que os sistemas de informações precisam do *feedback*, para que sejam avaliados os desenvolvimentos das metas e ou objetivos delineados e, se necessário fazer ajustes e correções das entradas.

A Figura 1 retrata a estrutura básica conceitual do funcionamento de sistemas de informação baseados em computação:

<span id="page-16-0"></span>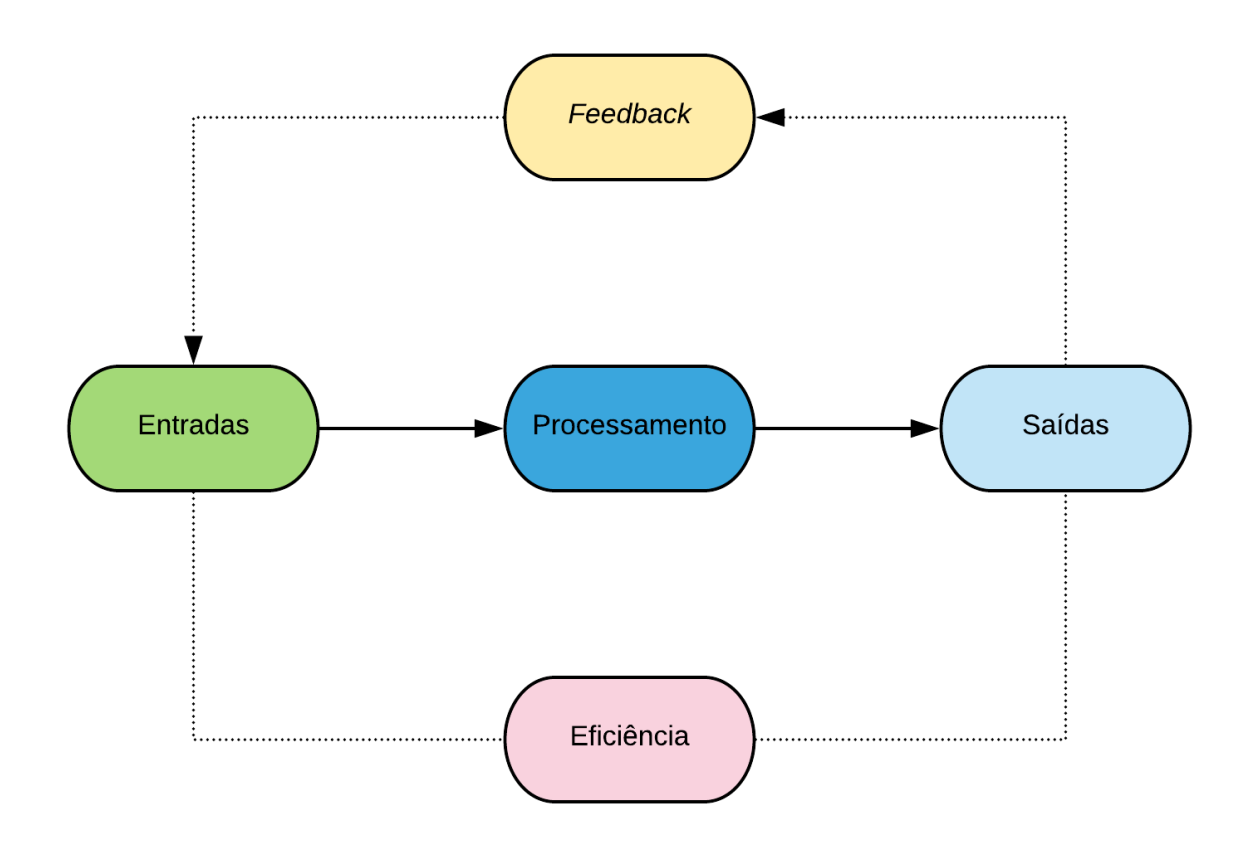

**Figura 1** - Visão sistêmica da organização

Fonte: Autor (2018)

#### <span id="page-16-1"></span>2.2 SISTEMA DE INFORMAÇÃO NAS ORGANIZAÇÕES

Os Sistemas de Informação automatizam a manipulação de informação nas empresas através das três atividades básicas já definidas: a entrada, o processamento, a saída. Gravam a conhecimento sob várias formas até que seja necessário efetuar uma saída (recuperação da informação). Eles diminuem ou eliminam a tramitação de papel nas empresas. As atividades de entrada (registro, codificação, classificação edição) asseguram que os dados estão corretos e completos.

Nas organizações, a importância dos Sistemas de Informação não deve estar inteiramente relacionada a exclusivamente *hardwares e softwares*, mas ao alinhamento das estratégias de informatização com as estratégias do negócio.

### <span id="page-16-2"></span>2.3 GESTÃO DE INFORMAÇÃO

A Gestão da Informação tem como desígnio apoiar a política inteira da empresa, de tal maneira que a torna mais eficiente o conhecimento e a articulação entre diversos subsistemas

que a constituem; dá total apoio aos gestores na tomada de decisões; apoia de forma interativa ao desenvolvimento da estrutura organizacional, a qual se encontra em permanente adequação às requisições concorrenciais; e ajuda a formar uma imagem do seu projeto, dos seus produtos e de sua organização, através da implantação duma estratégia de comunicação interna e externa.

 Madsen (2013) afirma que a GI referencia-se em visões conceituais distintas: embora no âmbito institucional a GI tenha se consolidado, no âmbito conceitual ela possui divergências provenientes de áreas que possuem sua própria concepção de GI, a saber, a Ciência da Informação – orientada ao conteúdo – e Sistemas de Informação – orientada à tecnologia. O autor conclui que uma abordagem interdisciplinar é necessária, congregando as várias áreas que compõem e suportam a GI.

### <span id="page-17-0"></span>2.4 ANÁLISE DO SISTEMA

#### <span id="page-17-1"></span>**2.4.1 FORMAÇÃO UML**

A UML (*Unified Modeling Language*) é uma linguagem para especificação, documentação, visualização e desenvolvimento de sistemas orientados a objetos. Sintetiza os principais métodos existentes, sendo considerada uma das linguagens mais expressivas para modelagem de sistemas orientados a objetos. Por meio de seus diagramas é possível representar sistemas de softwares sob diversas perspectivas de visualização. Facilita a comunicação de todas as pessoas envolvidas no processo de desenvolvimento de um sistema - gerentes, coordenadores, analistas, desenvolvedores - por apresentar um vocabulário de fácil entendimento.

#### <span id="page-17-2"></span>**2.4.2 DIAGRAMA DE ENTIDADE E RELACIONAMENTO**

Um Diagrama de Entidade e Relacionamento (DER) é um tipo de fluxograma que explica como "entidades", por exemplo, objetos, pessoas ou conceitos, se relacionam entre si dentro de um sistema. Os diagramas (ER) são mais usados para depurar ou projetar Bancos de Dados Relacionais nas áreas de sistemas de informações, engenharias de *softwares*, pesquisa e educação. Também conhecidos como DERs, ou modelos ER, usam um conjunto acentuado de símbolos, tais como retângulos, diamantes, ovais e linhas de conexão para representar a interconectividade de entidades, relacionamentos e seus atributos.

Em sua notação original, proposta por Peter Chen (idealizador do modelo e do diagrama), as entidades deveriam ser expressas por retângulos, seus atributos por elipses e os

relacionamentos por losangos, ligados às entidades por linhas, contendo também seu conjunto (1..1, 1..n ou n..n). Entretanto, notações que hoje são mais modernas abdicaram o uso de elipses para atributos e aderiram o formato mais utilizado na UML, em que os atributos já aparecem listados na própria entidade. Assim, torna o diagrama mais fácil de ser entendido e limpo.

### <span id="page-18-0"></span>**2.4.3 DIAGRAMA DE CASO DE USO**

Um caso de uso narra a interação entre um sistema e os atores envolvidos, para atingir um ou mais objetivos e deve estar relacionado a um processo bem definido, com começo, meio e fim.

Esse diagrama documenta o que o sistema faz do ponto de vista do usuário. Em outras palavras, ele descreve as principais funcionalidades do sistema e a interação dessas funcionalidades com os usuários do mesmo sistema

Diagramas de Casos de Uso são compostos basicamente por quatro partes:

- **Cenário:** Responsáveis, direta ou indiretamente, pela interação com o sistema. Uma pessoa, dispositivo físico, mecanismo ou subsistema;
- **Ator:** Ator principal: interage diretamente com o sistema computacional. Ator secundário: interage com outros atores;
- **Caso de uso:** Analisar cada requisito do sistema em busca dos grandes eventos que ocorrem no mundo real e que dão origem a uma interação entre um ator e o sistema;
- **Comunicação:** é o que liga um ator com um caso de uso

A seguir a demonstração do diagrama de caso de uso na Figura 2.

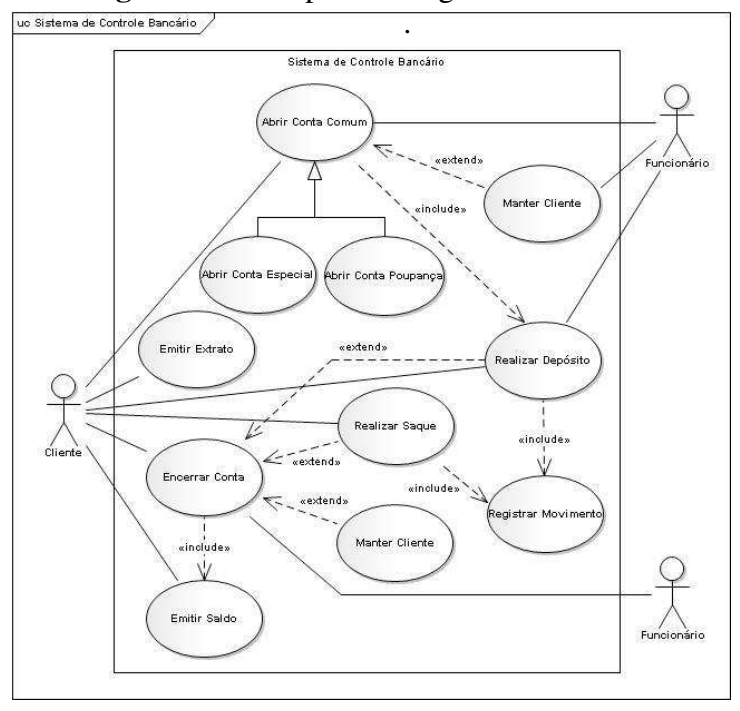

<span id="page-19-0"></span>**Figura 2 -** Exemplo de Diagrama de Caso de Uso

Fonte: Guedes (2011)

#### <span id="page-19-1"></span>2.4.4 DIAGRAMA DE SEQUÊNCIA

Em diagramas de sequência, objetos são representados através de linhas verticais tracejadas (denominadas como linha de existência), com o nome do objeto no topo. O eixo do tempo é também vertical, aumentando para baixo, de modo que as mensagens são enviadas de um objeto para outro na forma de setas com a operação e os nomes dos parâmetros.

O diagrama de sequência é um diagrama de interação que dá ênfase à ordenação temporal das mensagens. Um diagrama de sequência mostra um conjunto de papéis e as mensagens enviadas e recebidas pelas instâncias que representam os papéis.

O diagrama de sequência mostra a troca de mensagens entre diversos objetos, em uma situação específica e delimitada no tempo. Coloca ênfase especial na ordem e nos momentos nos quais mensagens para os objetos são enviadas.

<span id="page-20-0"></span>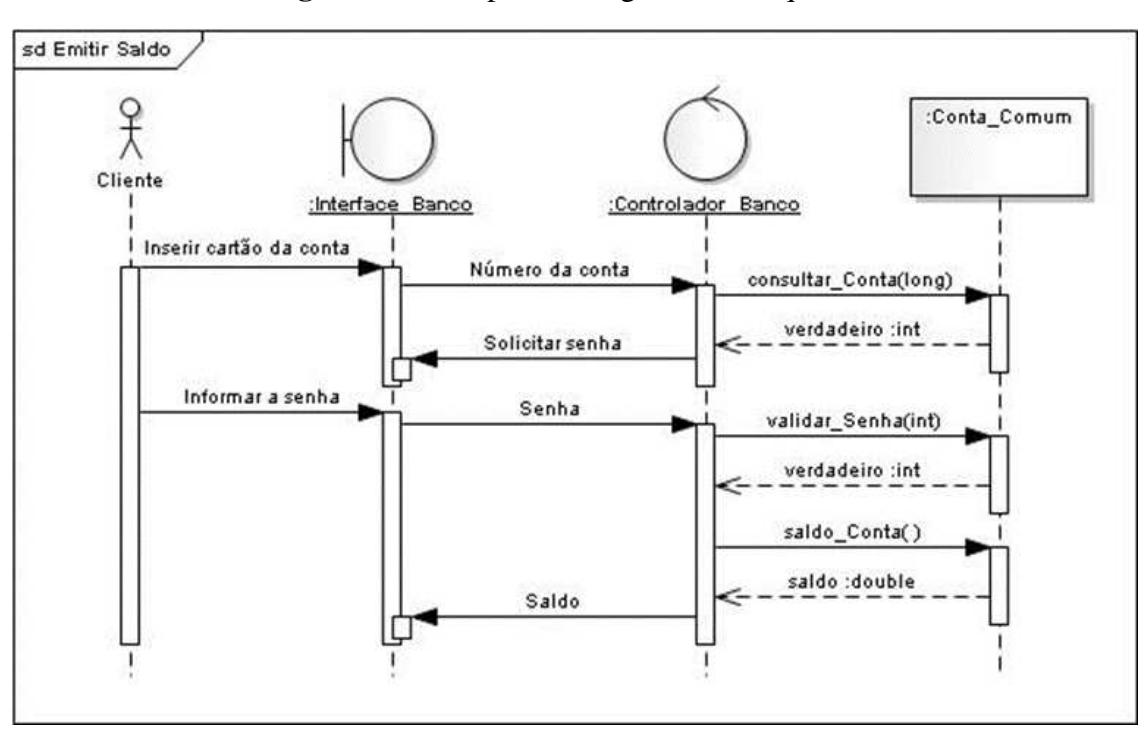

**Figura 3 -** Exemplo de Diagrama de Sequência

Fonte: Guedes (2011)

### <span id="page-20-1"></span>**2.4.5 DIAGRAMA DE CLASSES**

O diagrama de classe demonstra, em seu conteúdo as classes com os relacionamentos que existem entre elas, além do mais, mostra como os dados do sistema estão dispostos entre si.

Um Diagrama de classes é um modelo fundamental de uma especificação orientada a objetos. Produz a descrição mais próxima da estrutura do código de um programa, ou seja, mostra o conjunto de classes com seus atributos e métodos e os relacionamentos entre classes. Classes e relacionamentos constituem os elementos sintáticos básicos do diagrama de classes (SILVA, 2007).

O diagrama de classes se encontra no centro do processo de modelagem de objetos. Ele é o diagrama principal para capturar todas as regras que governam a definição e o uso de objetos.

<span id="page-21-0"></span>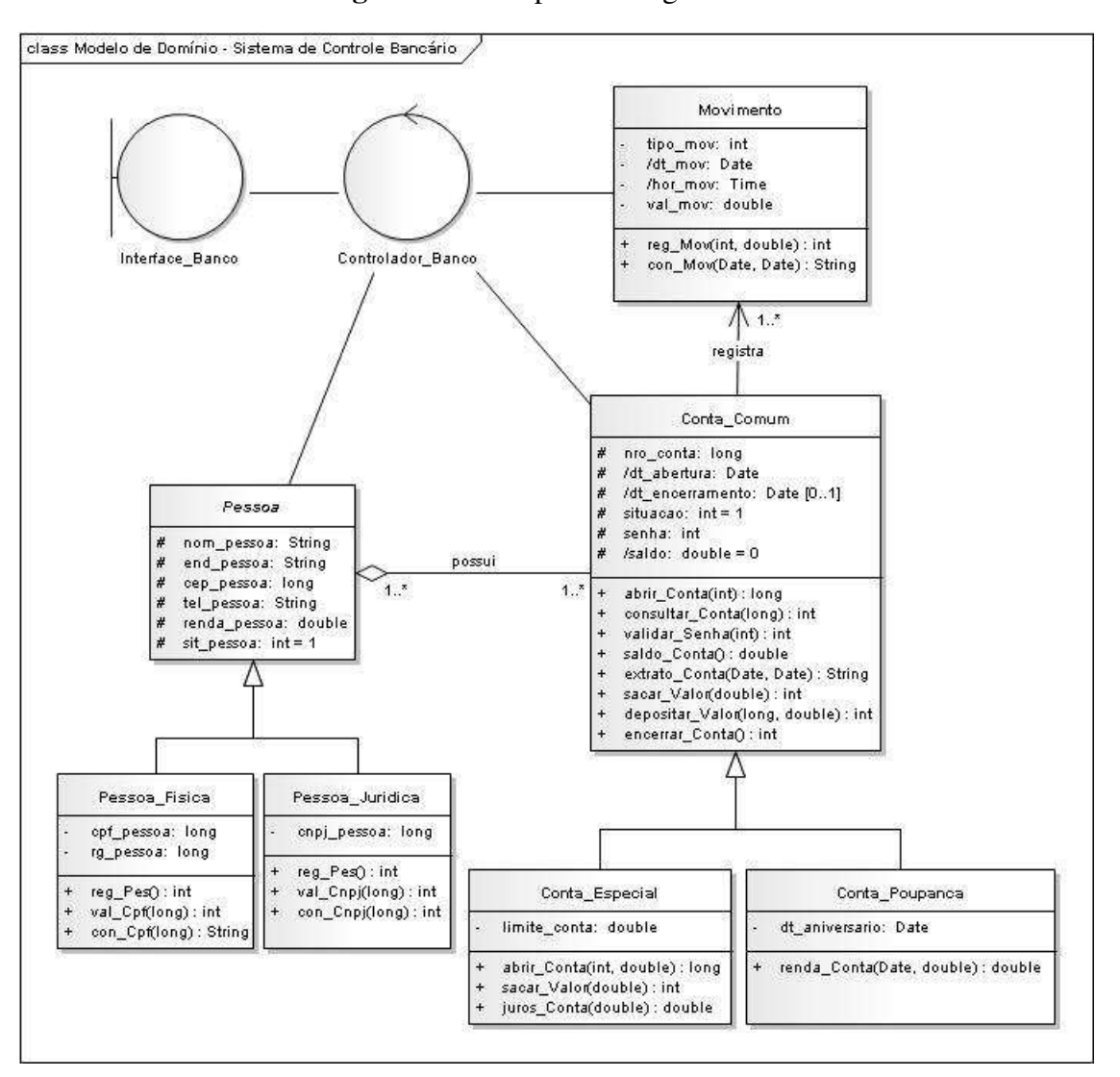

**Figura 4 -** Exemplo de Diagrama de Classes

Fonte: Guedes (2011)

#### <span id="page-21-1"></span>**2.4.6 DIAGRAMA DE ATIVIDADES**

Um *diagrama de atividade* exibe uma metodologia de negócios ou um *software* como um andamento de trabalho por meio de uma série de ações. Computadores, componentes de *software* ou as pessoas podem ordenar essas ações.

Pode-se utilizar um diagrama de atividade para detalhar processos de diversos tipos, como os exemplos a seguir:

- Um procedimento de negócios ou um andamento de trabalho entre usuários e seu sistema. As etapas executadas em um caso de uso, por exemplo;
- Um protocolo de *software,* ou seja, os encadeamentos aceitos de interações entre os componentes;

<span id="page-22-0"></span>• Um algoritmo de *software.*

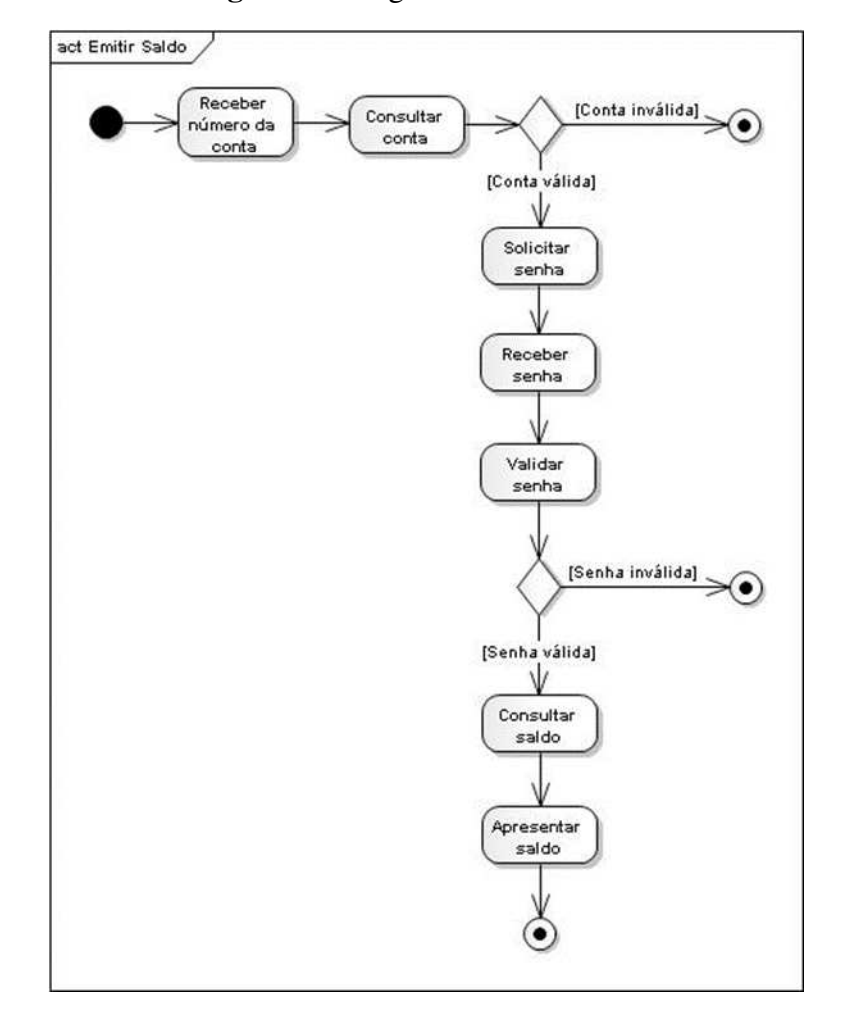

**Figura 5 -** Diagrama de Atividades

Fonte: Guedes (2011)

## <span id="page-22-1"></span>**2.4.7 DIAGRAMA DE MÁQUINA DE ESTADOS**

.

 O diagrama de máquina de estados tem como rudimentos principais o estado, que acomoda uma situação em que o elemento modelado pode estar ao longo de sua existência, e a transição, que leva o elemento modelado de um estado para o outro. O diagrama de máquina de estados vê os objetos como máquinas de estados ou autômatos finitos que poderão estar em um estado pertencente a uma lista de estados finita e que poderão mudar o seu estado através de um estímulo pertencente a um conjunto finito de estímulos

<span id="page-23-0"></span>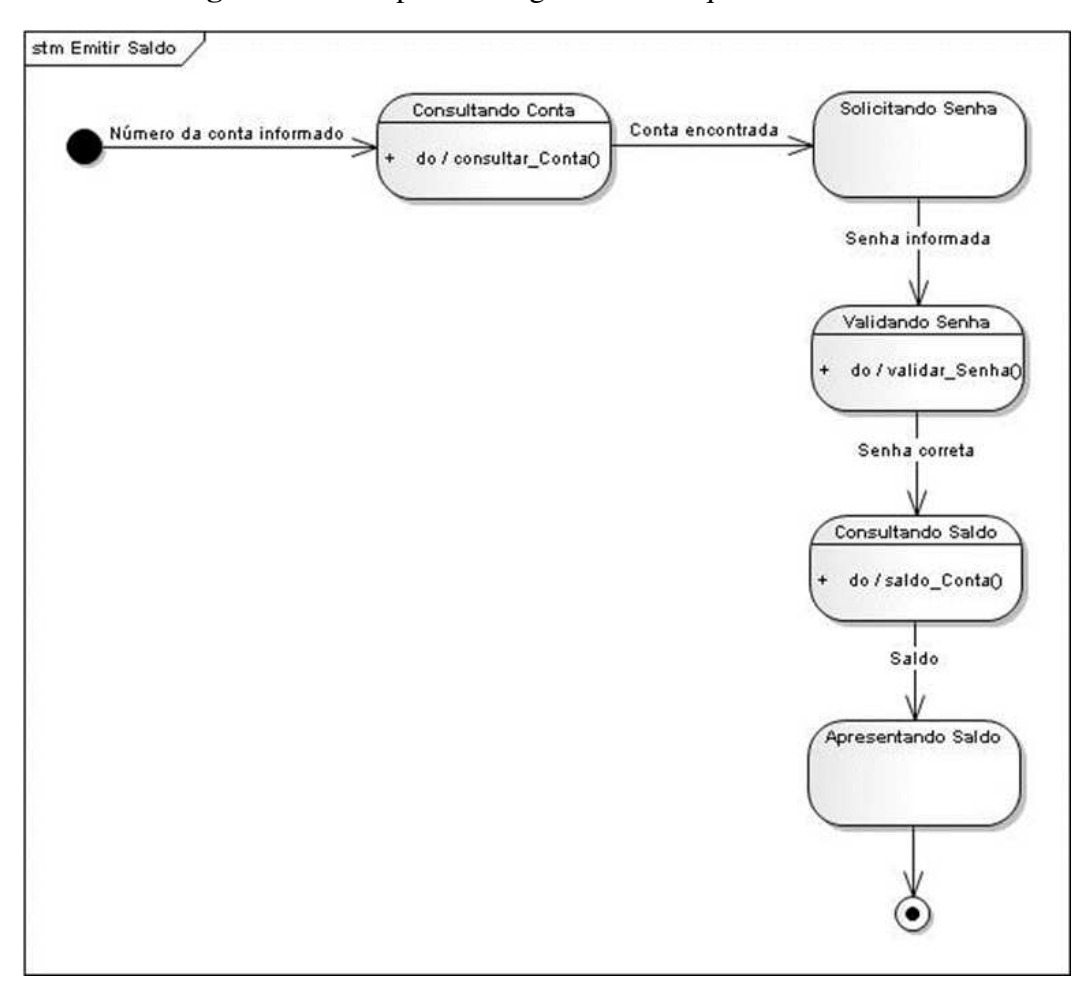

**Figura 6 -** Exemplo de Diagrama de Máquina de Estados

Fonte: Guedes (2011)

### <span id="page-23-1"></span>**2.4.8 DIAGRAMA DE COMUNICAÇÃO**

Em uma linguagem de modelagem, é preciso que os elementos de um sistema trabalhem em conjunto para cumprir os objetos do sistema. Esse diagrama de comunicação é formado para descrever objetos interagindo, sendo seus principais elementos sintáticos o "objeto" e a "mensagem". Do qual corresponde a um formato alternativo para descrever interação entre objetos. Ao contrário do diagrama de sequência, o tempo não é modelado explicitamente, uma vez que a ordem das mensagens é definida através da enumeração. Vale esclarecer que tanto o diagrama de sequência, quanto o de comunicações são inteiramente diagramas de interação.

<span id="page-24-0"></span>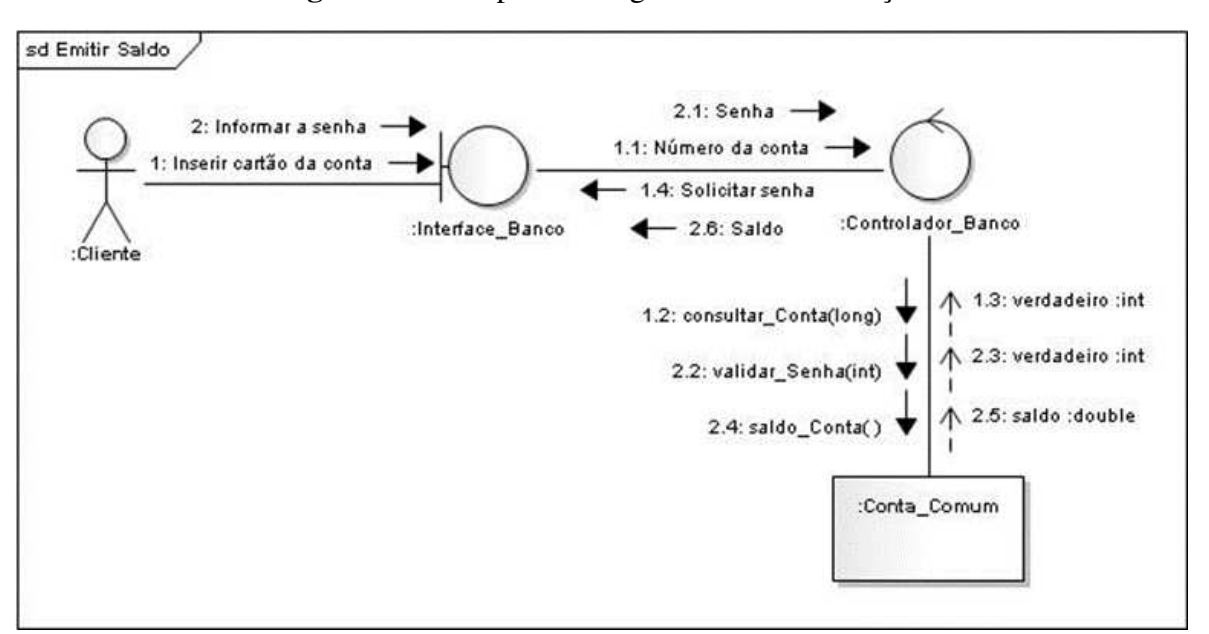

**Figura 7 -** Exemplo de Diagrama de comunicação

Fonte: Guedes (2011)

#### <span id="page-24-1"></span>**2.5 BANCO DE DADOS**

Um banco de dados é um conjunto organizado de dados; assim como outros componentes de um sistema de informação, um banco de dados deve auxiliar uma empresa a alcançar seus objetivos. (STAIR; REYNOLDS, 2012).

O banco de dados pode ajudar uma organização a ter sucesso, compartilhando com os gerentes e aos tomadores de decisão informações importantes, precisas e na hora certa, com base nos dados. Segundo os autores Stair e Reynolds (2015) os bancos de dados possibilitam as empresas gerar informações e assim, conseguem reduzir custos, aumentam os lucros, somente acompanhando atividades realizadas anteriormente dos negócios e assim, criar novas oportunidades de mercados. Além dos bancos de dados fornecerem os fundamentos essenciais para o sistema de informação e apoio ao sistema de decisão de uma organização.

Para que empresas desenvolvam banco de dados e tenham informações precisas de dados, de maneiras eficientes é preciso utilizar formas mais eficazes e para que isso ocorra é importante que se crie um Sistema de Gerenciamento de Banco de Dados bem definido, como também um administrador com um elevado conhecimento de banco de dados. Stair e Reynolds (2015) definem sistemas de gerenciamentos de dados, como sendo um grupo de programas que manipula o banco de dados e que é capaz de fornecer interface entre banco de dados e os usuários e outros programas de aplicações. Ele ainda explica o que é um administrador de banco de dados, do qual é um profissional de sistemas de informações capacitados e treinados para dirigir todas as atividades que estejam relacionadas ao banco de dados de uma empresa, que inclui a garantia de segurança contra os invasores.

Stair e Reynolds (2015) classificam o banco de dados como o topo de uma hierarquia, a integração de um conjunto de registros e arquivos. Um banco de dados é composto de uma entidade, atributo e chaves. Uma entidade é composta de classes de pessoas, lugares e coisas, para quais os dados são coletados, armazenados e mantidos. O atributo é caracterizado pela entidade, por exemplo, número de funcionários, sobrenome, data de emissão são atributos de um funcionário, e a chave é que identifica o registro e é um campo ou um conjunto de campos em um registro.

Uma das ferramentas que o projetista de banco de dados utiliza para mostrar as relações entre dados é o "modelo de dado", que é um mapa ou diagrama de entidades e as relações entre elas (STAIR; REYNOLDS, 2012).

Quando um banco de dados é bem projetado e também gerenciado, se torna uma ferramenta extremamente valiosa para auxiliar a tomada de qualquer decisão e os números e tipos de aplicações de banco de dados vão continuar a evoluir e produzir benefícios reais para os negócios. Stair e Reynolds (2012), explicam os sistemas tradicionais de processamento de transações (OLTP), como sendo um sistema que coloca dados em bancos de dados de forma rápida, de modo confiável e eficiente, mas não são capazes de atender aos tipos de análises de dados que os negócios e as organizações estão exigindo nos dias atuais.

Inteligência de negócios é estreitamento vinculado ao conceito de mineração de dados. A inteligência de negócios envolve reunir informações corretas suficientes de maneira oportuna e de forma utilizável e analisa-las para que possam ter efeito positivo sobre as estratégias, tático ou operações de negócios. (STAIR; REYNOLDS, 2012).

De acordo com Date (2004, p.3), os usuários de um sistema que possua um banco de dados podem realizar (ou melhor, solicitar que o sistema realize) diversas operações envolvendo tais arquivos – Por exemplo:

- Acrescentar novos arquivos ao banco de dados;
- Inserir dados em arquivos já existentes;
- Buscar dados de arquivos já existentes;
- Excluir dados de arquivos já existentes;
- Alterar dados de arquivos já existentes;
- Remover arquivos existentes do banco de dados.

#### <span id="page-26-0"></span>2.6 *MICROSOFT ACCESS*

O *Microsoft Access*, também conhecido como *MS Access*, é um sistema relacional de gerenciamento e manipulação de dados da empresa *Microsoft*. Ele surgiu em 1992 sendo o primeiro Sistema de Gerenciamento de Banco de Dados (SGDB) a ser utilizado e conhecido até os dias atuais da *Microsoft*. Foi o primeiro software praticável de banco de dados em plataforma *Windows*, enquanto a concorrência, liderada pela *DBase* era voltada para o ambiente DOS.

O *MS Access* é uma plataforma de acréscimo adequada para pequenos e médios negócios, além de possuir uma certa rapidez no desenvolvimento, já que contém linguagem de codificação relativamente simples, além de ser compatível com *SQL Server*, garantindo a integridade dos dados e o custo para a confecção do Banco de dados no *MS Access* é muito baixo, possibilitando ainda mais o seu desenvolvimento.

O *Access* 2016 é um SGBD bastante completo e seu grande diferencial é a facilidade do uso, em relação aos demais. Além do mais, fornece recursos necessário para criação de um novo banco de dados e, armazenamento das informações.

Um banco de dados do *Microsoft Access* contém elementos, sendo:

- Tabelas:
- Relacionamento entre tabela;
- Consultas:
- Formulário;
- Relatórios:
- Macros:
- Módulo de código VBA.

Por exemplo, em um banco de dados de Controle de uma empresa:

- Cadastro de funcionários;
- Cadastro de Categoria de produtos
- Cadastro dos fornecedoras;
- Cadastro de permissões de movimentações;
- Cadastro de entradas e saída.

#### <span id="page-26-1"></span>**2.6.1 TABELAS E RELACIONAMENTOS**

Uma vez criado o banco de dados a próxima etapa é a criação de tabelas, ou seja, dos

campos que irão ocupar determinadas tabelas. Passado isso, configuramos quais campos serão chave primária nas tabelas e configurar os relacionamentos entre tabelas. Estas relações irão permitir ao *MS Access* organizar informações que se encontram em outras tabelas e reunir quando for necessário. Estas devem ser criadas antes de criar as consultas, os formulários e os relatórios, pois para que se consiga êxito nas consultas, a tabela de relacionamento deve está correta. Existem vários motivos pelos quais isto deve ser feito, uma delas de acordo com a *Microsoft* é que "a base através da qual você pode garantir a integridade referencial para ajudar a evitar registros órfãos no banco de dados. Um registro órfão é um registro com uma referência a outro registro que não existe — por exemplo, um registro de pedido que faça referência a um registro de cliente que não existe."

#### <span id="page-27-0"></span>2.7 CONSULTAS

 As **Consultas** são utilizadas para uma série de funções, sendo a principal delas a aplicação de filtros para pesquisar dados em uma ou mais tabelas, de acordo com um ou mais critérios de filtragem. No SIGsonho podemos observar mais adiante a criação dessas consultas. Também podemos utilizar consultas para criar campos calculados, consultas para excluir registros que atendam a um ou mais critério de pesquisa, consultas que atualizam dados de registros que atendam a um ou mais critério de pesquisas.

## <span id="page-27-1"></span>**2.7.1 FORMULÁRIO**

Os **Formulários** são utilizados para criar telas gráficas que facilitam a entrada de dados. Os formulários também podem ser utilizados para fazer a validação de dados e para facilitar pesquisas avançadas em duas ou mais tabelas. Os formulários são baseados em uma ou mais tabelas ou em uma consulta. Você aprenderá a trabalhar com formulários em um dos capítulos deste livro.

## <span id="page-27-2"></span>**2.7.2 RELATÓRIOS**

Os **Relatórios** são utilizados para criar listagens de dados para exibição na tela ou para impressão. Existem vários tipos de relatórios, desde simples listagens ordenadas por um ou mais campos, até relatórios mais sofisticados, baseados em critérios de filtragem, com ordenação por um ou mais campos e por agrupamentos também por um ou mais campos, com cálculo de subtotais nos agrupamentos.

#### <span id="page-28-0"></span>**2.7.3** *VBA (VISUAL BASIC FOR APPLICATIONS)*

O *Visual Basic for Applications* (VBA) é uma prática do *Visual Basi*c da *Microsoft*  agrupada em todos os programas do *Microsoft Office*, bem como em outras aplicações da *Microsoft*, como o *Visio*, e que foi também incorporada pelo menos parcialmente em outros algoritmos de terceiros como o *AutoCAD*, *MathCAD* e *WordPerfect*. Ele substituiu e abre as capacidades existentes anteriormente existentes de macros específicas para as aplicações e pode ser usado para controle de quase totalidade dos aspectos da aplicação anfitriã, incluindo a manipulação de aspectos da interface de usuário tais como menus e barra das ferramentas e o trabalho com formulários desenhados pelo usuário ou com caixas de diálogo.

O VBA é muito parecido com o *Visual Basic*, mas só pode executar código de dentro da aplicação, em vez de executar como aplicação separada. Pode, no entanto, ser usados para controlar uma aplicação a partir de outra (por exemplo, para criar um relatório no *Microsoft Word* a partir de dados no *Excel*).

A linguagem é rica em funcionalidade e muito flexível, mas tem formidáveis obstáculos. Além disso, uma desvantagem de programar via VBA é que pode trazer problemas, com vírus principalmente, pois é suscetível perante ameaças de vírus da informática, os chamados, macros-vírus, dos quais fazem uso do VBA.

O *software* utilizado será o *Visual Basic/Access* (VBA) devido à facilidade de programação tendo em vista o conhecimento já adquirido.

### <span id="page-28-1"></span>2.8 ARQUITETURA DOS TRÊS ESQUEMAS

Para Elmasri (2011, p. 23) no nível conceitual temos um esquema conceitual, neste ponto é descrito a estrutura de todo BD. Nele encontramos as descrições das entidades, tipos de dados, conexões, operações de usuários e restrições. O nível externo ou visão (*view*) abrange os esquemas externos ou visões de usuários finais. Nele o esquema externo descreve-se a parte do BD que um dado grupo de usuários tem interesse e oculta o restante do banco de dados desse grupo. No nível interno, aqui se descreve a estrutura de armazenamento físico do banco de dados. Este esquema utiliza um modelo de dado físico e descreve os detalhes complexos do armazenamento de dados e caminhos de acesso ao banco de dados, ou seja, refere-se à construção do próprio BD.

O objetivo desta arquitetura é separar o usuário da aplicação do banco de dados físico.

Observe a Figura 8 pode-se observar que os três esquemas são apenas descrições dos dados; na verdade, o dado que existe de fato está no nível físico.

<span id="page-29-0"></span>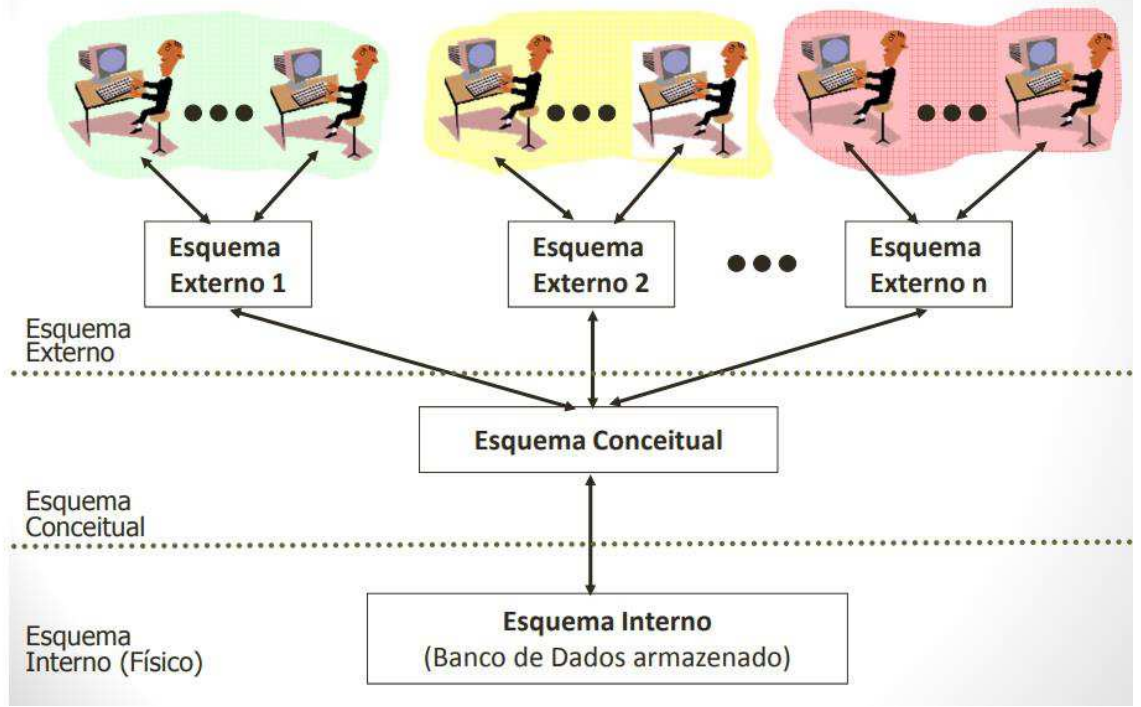

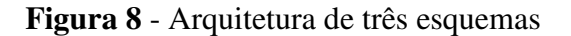

Fonte: COSTA (2018)

#### <span id="page-30-0"></span>**3 METODOLOGIA**

Neste capítulo estão definidas as dimensões que induziram a um adequado método de planejamento e desenvolvimento da pesquisa. A metodologia utilizada neste trabalho de conclusão de curso - TCC, envolveu uma análise, interpretação e sistematização dos dados, como também um estudo e pesquisa na área de Gestão da Informação, com base em leituras de livros, dissertações e artigos sobre Sistemas de Informação, Banco de Dados e plataformas de vídeos que disponibilizam vídeo aulas. O objetivo foi dar fundamento as informações que se alinham sobre o entendimento global da criação de um plano de sistema de Banco de Dados, assim como do *software* como está sendo criado para sua implantação. Esta pesquisa se classifica da seguinte forma: Bibliográfica, descritiva e um estudo de caso. O estudo bibliográfico permite a compreensão dos conceitos imprescindíveis para o acréscimo deste estudo e as relações entre os demais fatores relacionados a parte prática, como os atores do sistema criado, tendo como ponto de partida a criação do banco de dados.

O desenvolvimento deste trabalho foi dividido em quatro etapas as quais foram: *Brainstorming*, visita *in loco*, estudo do sistema, acompanhamento dos eventos oferecidos pela empresa, criação do banco de dados e o Sistema de Informação para Base dados da empresa Casa dos Sonhos.

A princípio, foi decidido onde havia maior necessidade de implantação de um sistema de informação dentro da empresa. Foi observada a necessidade de uma ferramenta que auxiliasse no gerenciamento de dados de entrada e saída da empresa, para se ter total controle de seus bens e serviços oferecidos e conseguir fazer consultas por datas, eventos e nomes de clientes e organizar suas informações.

A segunda etapa foi classificada como a identificação do que estaria dentro do sistema, suas principais necessidades, o quais foram, nome do cliente, CPF, endereço, número de telefone, data, e-mail, tipo de evento, produtos, pacotes, vendas. Como a interação entre as informações através de diagramas chamados de diagrama de entidade e relacionamento, caso de uso, diagrama de sequência, diagrama de classes e diagrama de estados.

A terceira foi o desenvolvimento do Banco de Dados, a criação dos objetos, tabelas, dentro do Microsoft Access e suas relações acompanhada da criação dos formulários.

E a quarta etapa foi a parte de criação de consultas e relatórios que possibilitarão a impressão de dados organizados e detalhados que utilizarão as tabelas como fonte de dados para aquisição e gerenciamento de informações, despois de realizadas estas etapas finaliza-se a criação do SIGsonho, que foi feita através do *software Microsoft Access* 2016 e utilização da linguagem de programação VBA.

A base para criação do sistema de Banco de Dados foi o estudo de livros, vídeos aulas e leituras de artigos, para estudo de desenvolvimento do sistema SIGsonho.

Enfim para o desenvolvimento de soluções através do sistema SIGsonho foram utilizados os seguintes dados e informações:

• Sobre os clientes: Nome do cliente, data de nascimento, RG, CPF, endereço, telefone, celular, e-mail, onde conheceu e obs.

• Sobre o produto: nome do produto, origem (se é alugado, emprestado, próprio), valor e status.

• Sobre o pacote: Nome do pacote, campo para adicionar produtos e quantidades.

• Sobre o evento: nome do evento, data, hora, endereço, número, bairro, cidade, estado, pacote e tipo de evento.

• Sobre as vendas: nome do cliente, todos os campos de evento listados acima, campo do pacote e soma de valores, descontos, status de pagamento e data do pagamento.

• Sobre a tela de *Login*: usuário, grupo (gerente, atendente, desenvolvedor), senha e confirmação de senha.

<span id="page-31-0"></span>Observe a Figura 9 a seguir da qual faz demonstração visual de toda parte metodológica presente no trabalho.

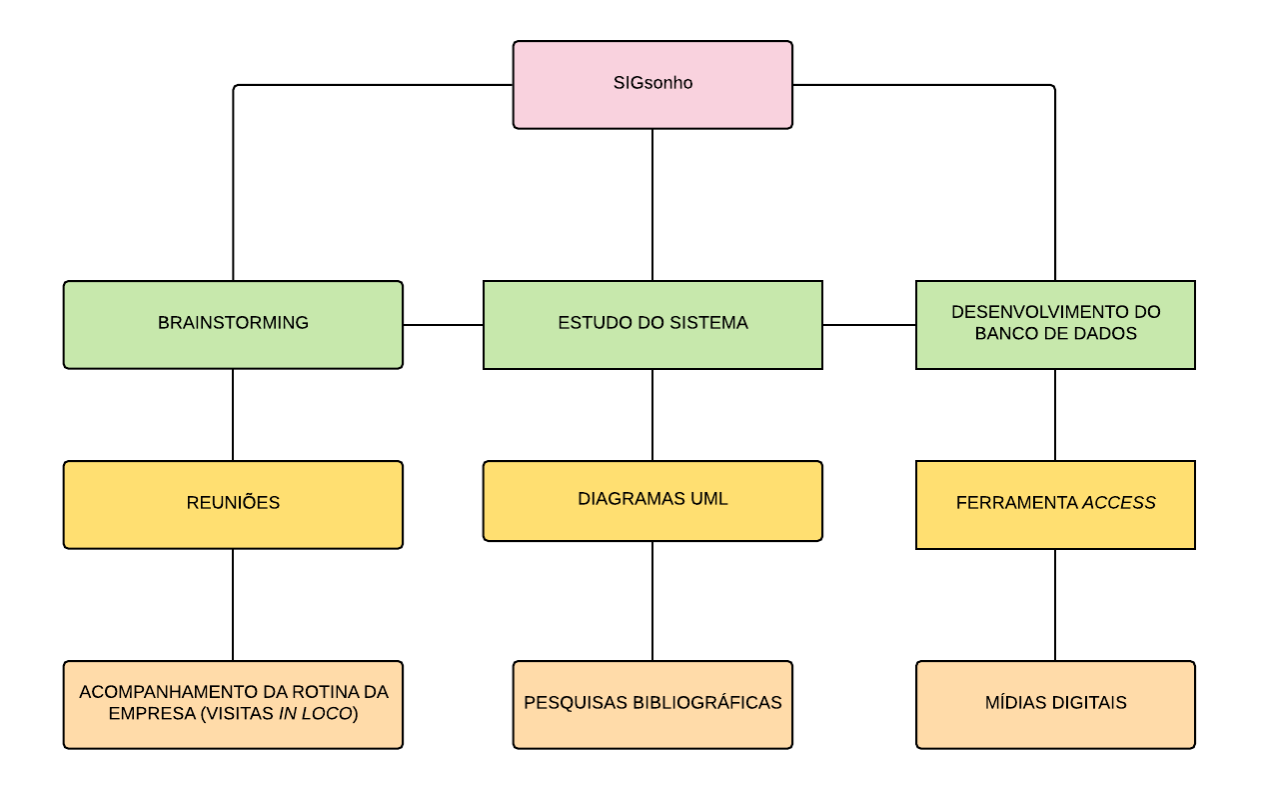

Fonte: Autor (2018)

# <span id="page-32-0"></span>**RESULTADOS E DISCUSSÃO**

#### <span id="page-33-0"></span>4.1 APRESENTAÇÃO DA EMPRESA

 A Casa dos Sonhos localizada na Cidade de Sumé, interior da Paraíba é uma empresa de decoração, incluindo cerimonial e terceirização de serviços de *buffet,* garçons, som e iluminação, tem flexibilidade de atender em qualquer parte do País. Fundada por dois jovens estudantes, que em uma festa de aniversário de seu filho teve a ideia e a visão empreendedora de montar o negócio ao qual vem superando suas expectativas. É uma empresa constituída por pessoas que tem por objetivo satisfazer seus clientes.

O objetivo é produzir uma decoração no local indicado pelo cliente e superar suas expectativas, o que vai garantir o sucesso do negócio. A visão é estar entre as principais e mais requisitadas empresas de decoração, tendo o diferencial de ser uma empresa que vai até o local indicado pelo Cliente e em qualquer lugar do país. O valor é a satisfação do cliente, pois eles são a principal razão para existir o negócio. O empreendimento conta com uma equipe de 5 funcionários atualmente e consegue abranger qualquer tipo de evento.

O relacionamento com os clientes e colaboradores se dar de forma transparente e, baseado na sinceridade e confiança entre ambas as partes, onde o contratante solicita como deseja a festa, e a empresa atende seu pedido. Desta forma vai garantir a eficiência do trabalho, bem como o crescimento e ampliação do negócio.

 A Casa dos Sonhos não conta com sistema de Banco de dados, por isso a necessidade de criar um sistema que atendesse os requisitos da empresa, como cadastrar clientes, cadastrar os produtos, cadastrar os eventos, cadastrar o pacote e gerar relatórios.

#### <span id="page-33-1"></span>4.2 SISTEMA SIGSONHO

 O SIGSonho – Sistema de informação de Gerenciamento de Dados para a Casa do Sonhos foi criado com o objetivo de armazenar as informações referentes aos clientes, produtos e eventos e assim como as informações sobre a empresas na qual as atividades serão executadas. Este permitirá que os atores internos do sistema (donos da empresa) possam armazenar informações, fazer consultas, atualizações de dados, exclusão de dados, gerar relatórios para análise, etc.

 A partir dos *softwares brModel (*desenvolvido em 2005 uma ferramenta de código aberto e totalmente gratuita voltada para ensino de modelagem de banco de dados relacionais com base na metodologia defendida por Carlos A. Heuser no livro "Projeto de Banco de Dados". A ferramenta foi concebida pelo autor como trabalho de conclusão do curso de especialização em banco de dados pelas universidades UFSC (SC) e UNIVAG (MT), orientado pelo Professor Dr. Ronaldo dos Santos Mello, após se constatar a inexistência de uma ferramenta nacional que pudesse ser utilizada para essa finalidade.) e o *Astah (software* que foi desenvolvido no Japão na plataforma Java, o que garante sua portabilidade para qualquer plataforma que possui JVM (Máquina Virtual Java) foram criados os diagramas: Diagrama de Entidade e Relacionamento (DER), diagrama de Caso de Uso, diagrama de Sequência, diagrama de Classes, diagrama de Estados e Diagrama Relacional, dos quais estão comentados no capítulo anterior e demonstrados abaixo, realizado de acordo com o sistema criado para empresa Casa dos Sonhos. Nas figuras abaixo veja os diagramas para este sistema.

<span id="page-35-0"></span>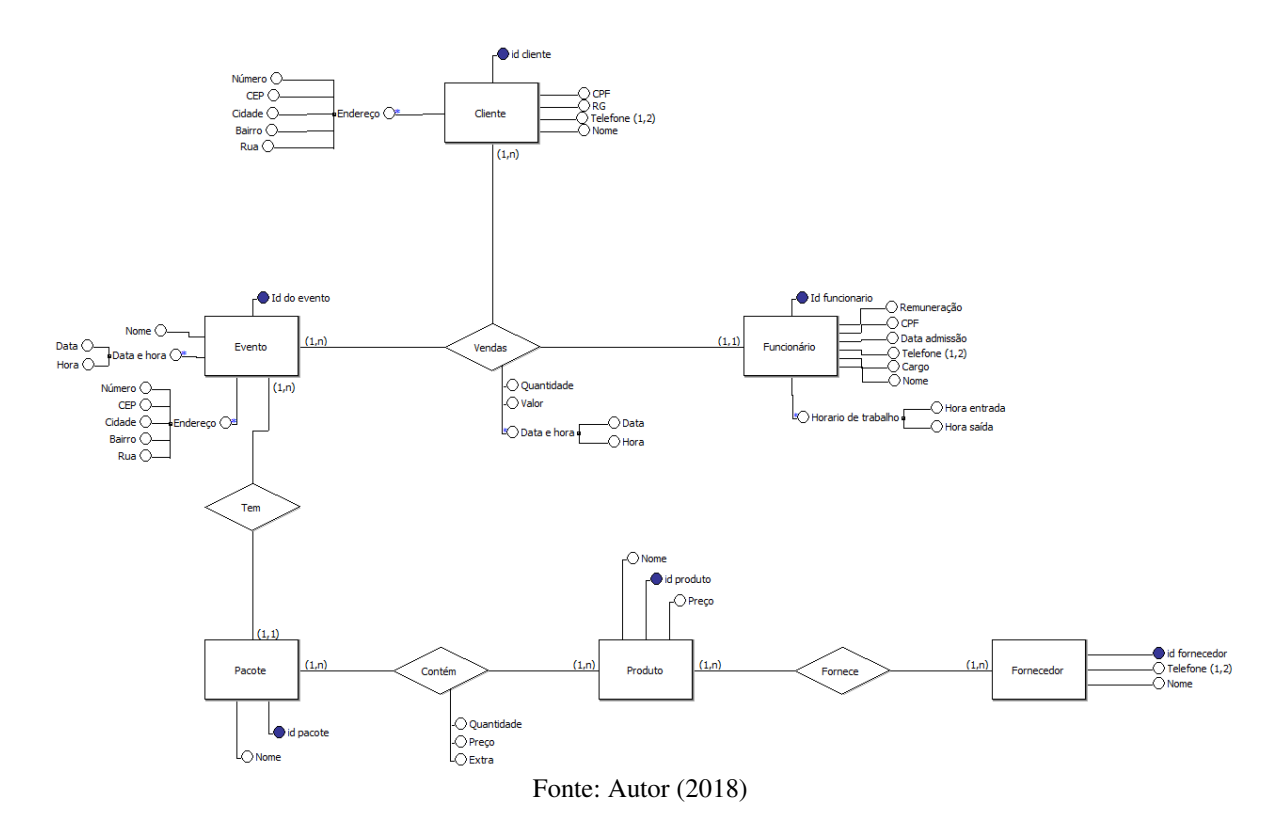

**Figura 10 -** Diagrama de Entidade e Relacionamento (ER)

O diagrama ER destrincha como será divido o sistema em tabelas, onde os campos clientes, evento, pacote, produto, funcionário e fornecedores que serão realizados os cadastros, por exemplo, Tabela cliente contém: Nome, CPF, endereço, celular, entre outros para o preenchimento de dados, já os campos como vendas, "tem" e "contém", são as relações que existem entre as tabelas. Por exemplo: Funcionário vende o evento que tem um pacote e contém produtos, uma tabela se relaciona com a outra. Um cliente compra um pacote de eventos que contém produtos

<span id="page-36-0"></span>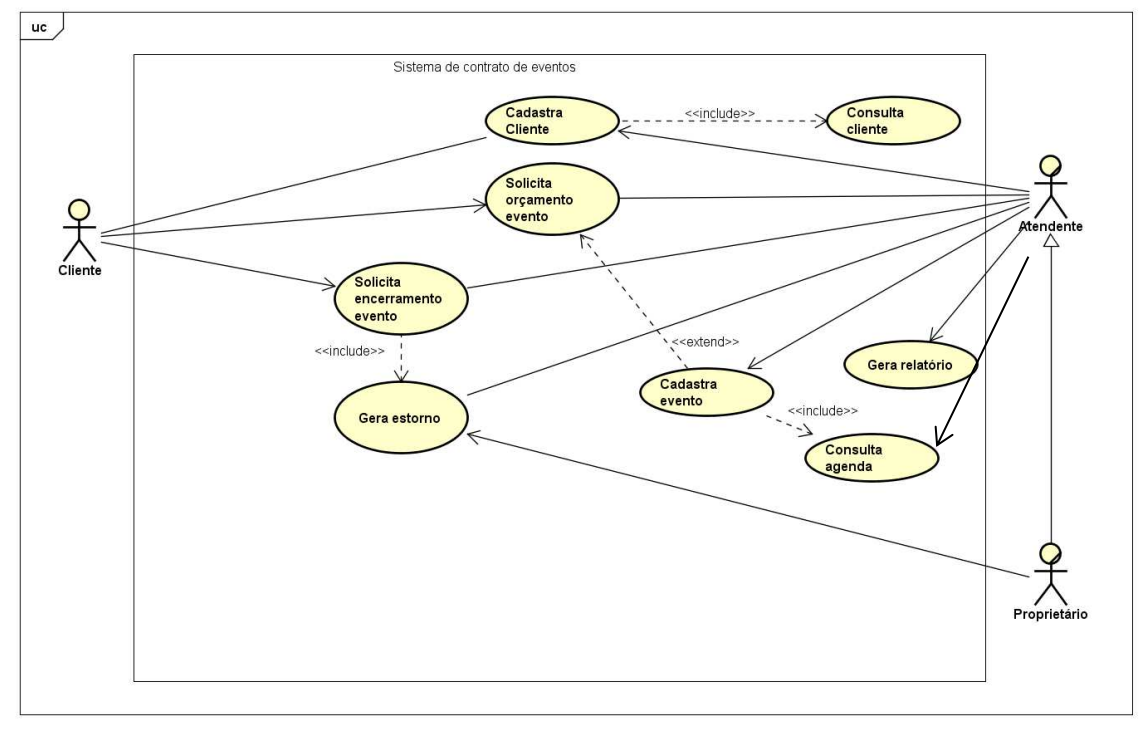

**Figura 11 -** Diagrama de Caso de Uso

No diagrama de caso de uso o atendente e proprietário atendem ao cliente, cadastram cliente, cadastram evento, geram relatórios e realizam consultas na agenda de disponibilidade. O cliente solicita o orçamento do evento e o encerramento do mesmo.

O diagrama de caso de uso descreve a funcionalidade de proposta para um novo sistema que será projetado, ele é uma excelente ferramenta para o levantamento dos requisitos funcionais do sistema.

Já no diagrama de sequência o programa está relacionado ao evento, ou seja, existirá a tela de *Login* e por consequência o menu, onde terá opção para cadastrar o cliente, pegar os dados do cliente. No evento, cria o evento, consulta o evento e cancela evento.

Fonte: Autor (2018)

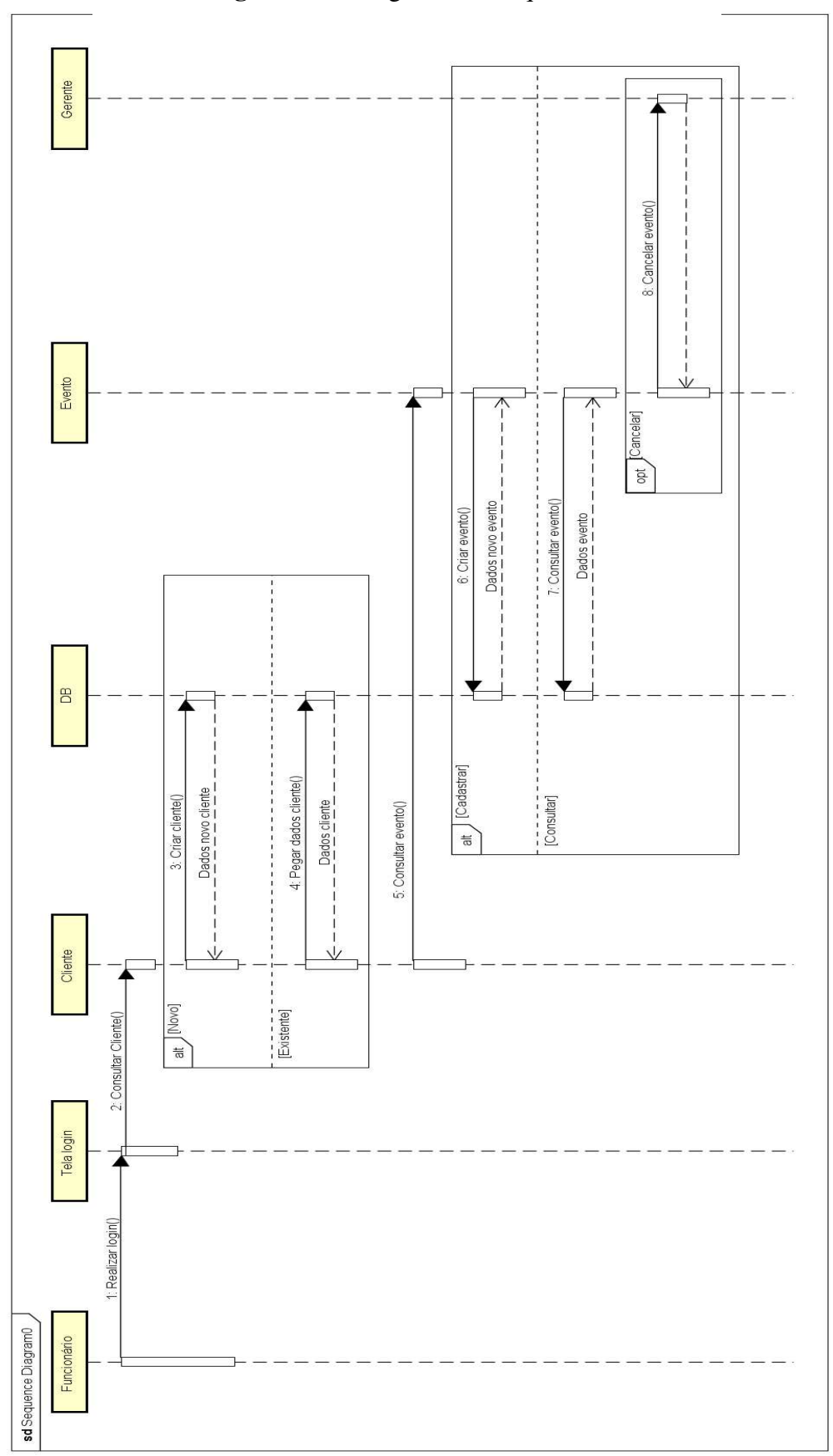

**Figura 12 -** Diagrama de Sequência

<span id="page-38-0"></span>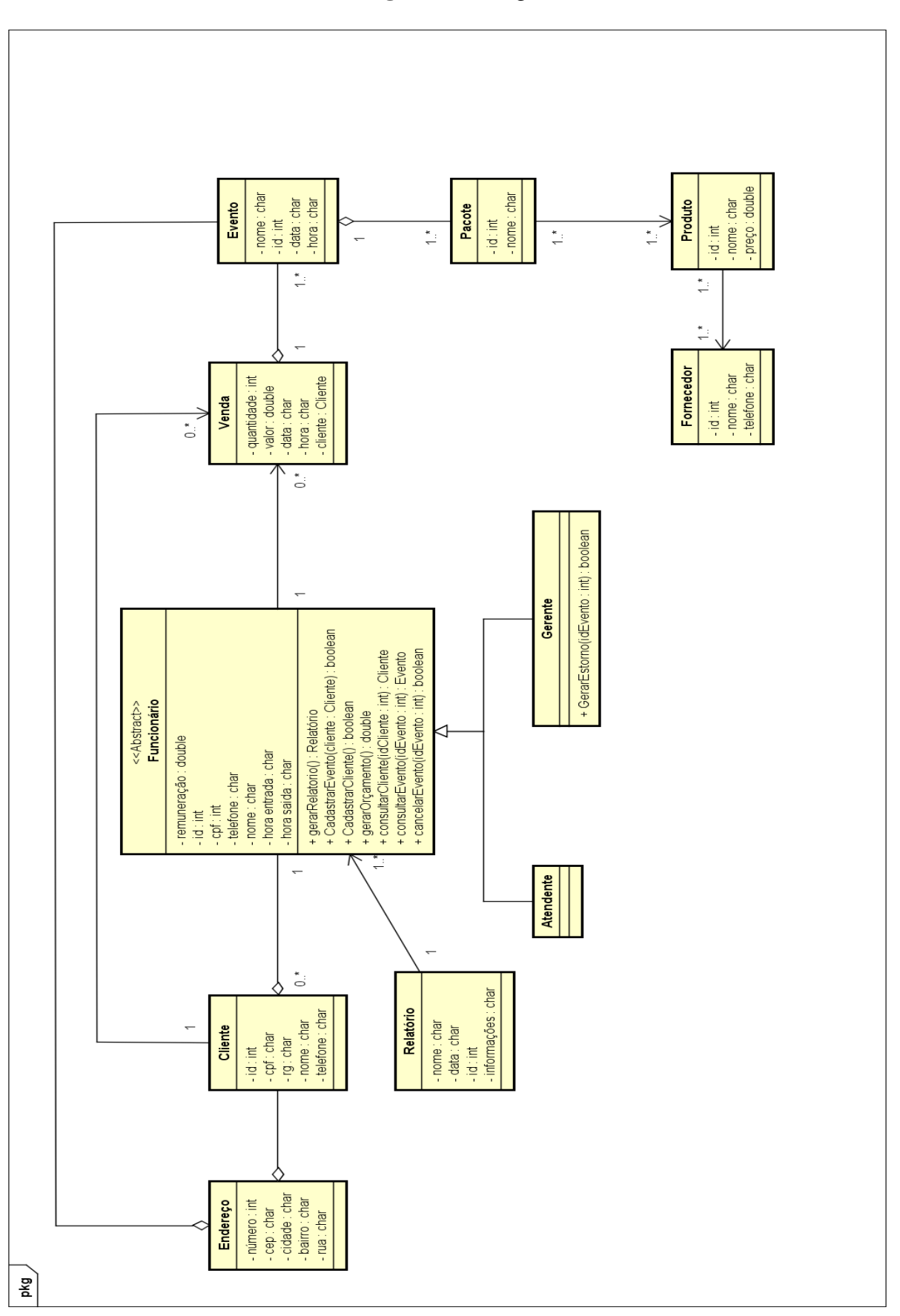

**Figura 13 -** Diagrama de Classe

Fonte: Autor (2018)

Podemos afirmar de estilo mais simples o que seria um conjunto de objetos com as mesmas características, assim identificamos os objetos e agrupamos, de forma a encontrar suas respectivas classes. No diagrama de classe da *Unified Modeling Language* (UML), uma classe é representada por um retângulo com três divisões, são elas: O nome da classe, seus atributos e por fim os métodos. Cada classe do diagrama representa uma tabela do banco de dados, por esse motivo é tão importante encontrarmos, no caso do programa tabelas de *clientes*, relatórios, vendas, eventos, produto e pacote.

O diagrama de estado é uma técnica conhecida para descrever o comportamento de um sistema. Nele está descrito todos os estados possíveis em que um objeto particular pode estar e como o estado do objeto muda como resultado de eventos que o atingem.

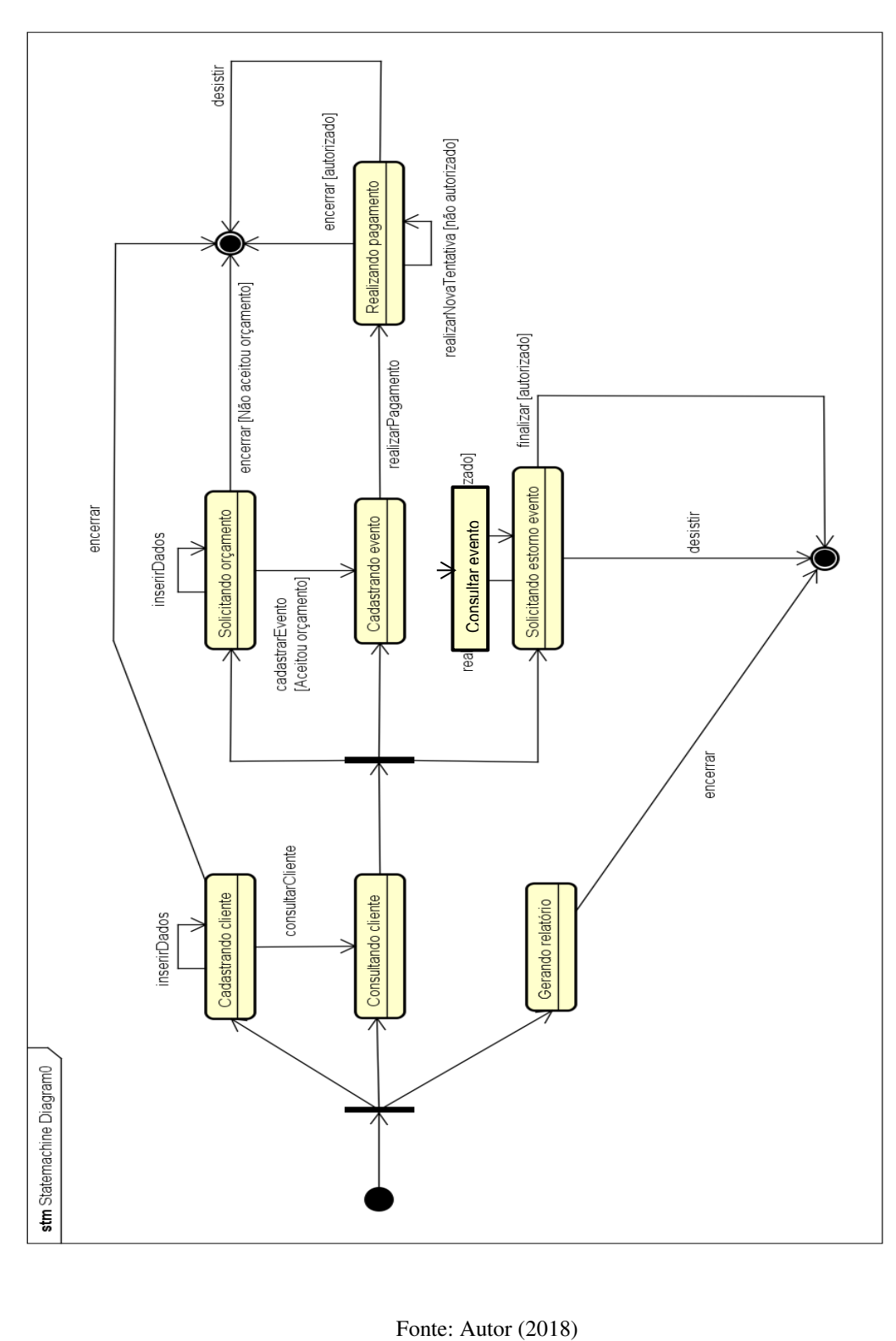

**Figura 13 -** Diagrama de Estados

<span id="page-41-0"></span>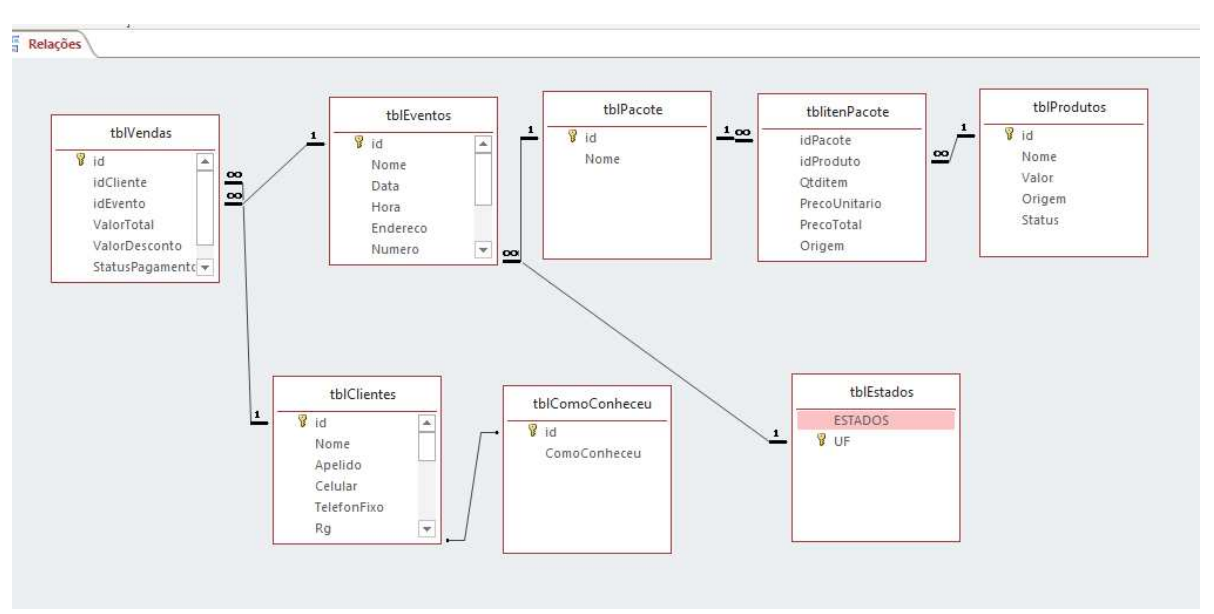

**Figura 14** - Diagrama de Relacionamento

O sistema SIGSonho é formado por um conjunto de tabelas e relações. Podendo serem classificadas como, um para um: onde as relações indicam que para cada dado haverá uma única equivalência na tabela relacionada com mesmo parâmetro e um para muitos: do qual, por sua vez indica que para cada apontamento, terá n informações que correspondem a este registro com mesmo parâmetro.

No sistema há relações umas com as outras. Este é o primeiro passo de criação de um banco de dados, feito inicialmente no papel após a identificação dos atores e suas funções dentro do sistema estudado.

#### <span id="page-41-1"></span>4.3 TABELAS

 As tabelas de banco de dados são utilizadas para organizar, agrupar e armazenar os dados por características ou princípios em comum, podendo conter quantas tabelas forem

Fonte: Autor (2018)

necessárias para organizar os seus dados (limitado somente pela quantidade de espaço de armazenamento no seu disco rígido). Antes de dados em uma tabela, você precisa criá-la e inserir os dados no formulário referente a cada tipo de informação. No sistema SIGsonho serão encontradas algumas tabelas, que são mostradas a seguir.

<span id="page-42-0"></span>Na figura 15, encontramos a tabela que será referente a cliente, onde todos os dados do que o usuário cadastrará ficará gravado. Esses dados são: Nome, Apelido, Celular, Telefone fixo, Rg, CPF, DataNascimento, Nacionalidade,  $\frac{1}{2}$  endereço, Bairro, Cidade, Cep, UF, E-mail,<br>Observação e Como conheceu Observação e Como conheceu.  $\omega = \frac{1}{2}$ 

Figura 15 - Tabela de Cadastro de Cliente

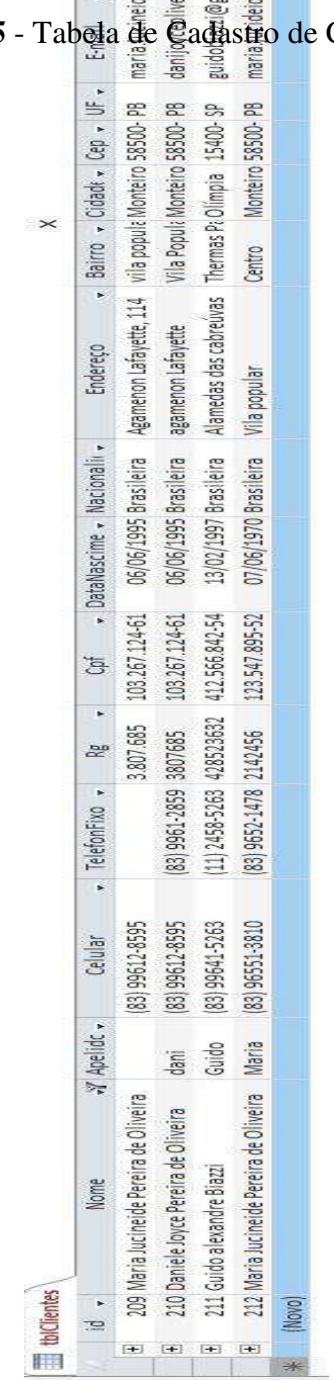

Fonte: Autor (2018)

<span id="page-43-0"></span>Na Figura 16 estão representados os dados de como os clientes conheceram os serviços da empresa Casa dos Sonhos. Observe a tabela a seguir, nela encontra-se o dado de como o cliente a conheceu.

|   |                | tblComoConheceu |                     |                                     |               |
|---|----------------|-----------------|---------------------|-------------------------------------|---------------|
|   |                | id              |                     | - ComoConhe - Clique para Adicionar | $\mathcal{A}$ |
|   | $\overline{+}$ |                 | 1 Indicação         |                                     |               |
|   | $\overline{+}$ |                 | 2 Google            |                                     |               |
|   | $\overline{+}$ |                 | 3 Outros            |                                     |               |
|   | $\overline{+}$ |                 | 4 Panfleto          |                                     |               |
|   | $\overline{+}$ |                 | 5 Fachada           |                                     |               |
|   | $\overline{+}$ |                 | 6 Escola            |                                     |               |
|   | $\overline{+}$ |                 | 7 faculdade         |                                     |               |
| ⋇ |                | (Novo)          |                     |                                     |               |
|   |                |                 | Fonte: Autor (2018) |                                     |               |

**Figura 16** - Tabela de como conheceu os serviços da empresa

Na Figura 17 podemos analisar os seguintes dados: O *detalhamento de vendas*, onde no sistema SIGSonho existe uma tela que é capaz de armazenar o detalhamento da venda, com dados do cliente, evento, produtos, pacote e os valores.

<span id="page-44-0"></span>

| 讍 | tblComoConheceu | 誧<br>tblDetalhesVenda    |                     |                                   |                       |               |              |                     |
|---|-----------------|--------------------------|---------------------|-----------------------------------|-----------------------|---------------|--------------|---------------------|
|   | idVenda<br>÷    | idEvento<br>$\mathbf{v}$ | idPacote<br>$\cdot$ | <i>idProduto</i><br>$\mathcal{L}$ | Qtditem<br>÷          | PrecoUnitar - | PrecoTotal + | Data<br>Origem<br>÷ |
|   | 8               | $\overline{2}$           | 3                   | 6                                 | 3                     | R\$5,09       | R\$ 15,27    | 05/12/2018 PROPRIO  |
|   | 20              | $\overline{2}$           | 3                   | 6                                 | 3                     | R\$5,09       | R\$ 15,27    | 05/12/2018 PROPRIO  |
|   | 21              | 3                        | 3                   | 6                                 | 3                     | R\$5,09       | R\$ 15,27    | 07/12/2018 ALUGADO  |
|   | 8               | $\overline{2}$           | 3                   | 8                                 | 6                     | R\$5,00       | R\$ 30,00    | 05/12/2018 PROPRIO  |
|   | 20              | $\overline{2}$           | 3                   | 8                                 | 6                     | R\$5,00       | R\$ 30,00    | 05/12/2018 PROPRIO  |
|   | 21              | 3                        | 3                   | 8                                 | 6                     | R\$5,00       | R\$ 30,00    | 07/12/2018 PROPRIO  |
|   | 7               | 4                        | 4                   | 6                                 | $\mathbf{1}$          | R\$ 5,09      | R\$ 5,09     | 01/12/2018 ALUGADO  |
|   | 12              | $\overline{4}$           | $\overline{4}$      | 6                                 | $\mathbf{1}$          | R\$5,09       | R\$5,09      | 01/12/2018 PROPRIO  |
|   | $\overline{7}$  | 4                        | 4                   | 8                                 | 45                    | R\$5,00       | R\$ 225,00   | 01/12/2018 PROPRIO  |
|   | 12              | 4                        | 4                   | 8                                 | 45                    | R\$5,00       | R\$ 225,00   | 01/12/2018 PROPRIO  |
|   | 7               | 4                        | 4                   | 9                                 | 3                     | R\$ 349,00    | R\$1.047,00  | 01/12/2018 PROPRIO  |
|   | 12              | 4                        | 4                   | 9                                 | $\overline{3}$        | R\$ 349,00    | R\$1.047,00  | 01/12/2018 PROPRIO  |
|   | $\overline{7}$  | 4                        | 4                   | 10                                | $\mathbf{1}$          | R\$45,00      | R\$45,00     | 01/12/2018 PROPRIO  |
|   | 12              | 4                        | 4                   | 10                                | $\mathbf{1}$          | R\$45,00      | R\$45,00     | 01/12/2018 PROPRIO  |
|   | 7               | 4                        | 4                   | 11                                | 456                   | R\$ 23,00     | R\$10.488,00 | 01/12/2018 PROPRIO  |
|   | 12              | 4                        | 4                   | 11                                | 456                   | R\$ 23,00     | R\$10.488,00 | 01/12/2018 PROPRIO  |
|   | $\mathbf{0}$    | $\overline{0}$           | $\overline{0}$      | $\overline{0}$                    | $\mathbf{1}$          | R\$ 0,00      | R\$0,00      |                     |
|   |                 |                          |                     |                                   | Fonte: Autor $(2018)$ |               |              |                     |

**Figura 17** - Tabela de Detalhamento de Vendas

Na Figura 18 iremos observar a tabela de estados, onde o que vai manipular o sistema, conseguirá escolher qual estado quer.

<span id="page-45-0"></span>

| ACRE AC<br>E ALAGOAS AL<br><b>E AMAZONAS AM</b><br>□ AMAPÁ AP<br>$\Box$ BAHIA BA<br>$\Box$ CEARÁ CE<br><b>E DISTRITO FEDE DF</b><br><b>E ESPÍRITO SANT ES</b><br>$\Box$ GOIÁS GO<br>□ MARANHÃO MA<br><b>EL MINAS GERAIS MG</b><br><b>EL MATO GROSSC MS</b><br><b>EL MATO GROSSC MT</b><br>$\Box$ PARÁ PA<br>□ PARAÍBA PB<br><b>E PERNAMBUCO PE</b><br>⊞ PIAUÍ PI<br>$\Box$ PARANÁ PR<br>E RIO DE IANFIRI RI<br>$\Box$ RIO GRANDE D RN<br>$\Box$ RONDONIA RO<br>$\Box$ RORAIMA RR<br>$\Box$ RIO GRANDE D RS |  | $ESTADOS \rightarrow$ | <b>UF</b> | - Clique para Adicionar - |
|----------------------------------------------------------------------------------------------------|--|-----------------------|-----------|---------------------------|
|                                                                                                    |  |                       |           |                           |
|                                                                                                    |  |                       |           |                           |
|                                                                                                    |  |                       |           |                           |
|                                                                                                    |  |                       |           |                           |
|                                                                                                    |  |                       |           |                           |
|                                                                                                    |  |                       |           |                           |
|                                                                                                    |  |                       |           |                           |
|                                                                                                    |  |                       |           |                           |
|                                                                                                    |  |                       |           |                           |
|                                                                                                    |  |                       |           |                           |
|                                                                                                    |  |                       |           |                           |
|                                                                                                    |  |                       |           |                           |
|                                                                                                    |  |                       |           |                           |
|                                                                                                    |  |                       |           |                           |
|                                                                                                    |  |                       |           |                           |
|                                                                                                    |  |                       |           |                           |
|                                                                                                    |  |                       |           |                           |
|                                                                                                    |  |                       |           |                           |
|                                                                                                    |  |                       |           |                           |
|                                                                                                    |  |                       |           |                           |
|                                                                                                    |  |                       |           |                           |
|                                                                                                    |  |                       |           |                           |
|                                                                                                    |  |                       |           |                           |

**Figura 18** - Tabela de Estados

Fonte: Autor (2018)

Na Figura 19 será demonstrada a tabela de Eventos, onde o usuário conseguirá cadastrar Dados tais como: como, data, hora, endereço, número, bairro, cidade, UF e tipo de Evento.

**Figura 19** - Tabela de Eventos

<span id="page-45-1"></span>

| x                                                |
|--------------------------------------------------|
|                                                  |
| TipoEvento - Clique para Adicionar -<br>idPacote |
| 3 Casamento                                      |
| 3 Aniversário                                    |
| 4 Aniversário                                    |
|                                                  |
| <b>UF</b>                                        |

Fonte: Autor (2018)

 Na Figura 20 encontramos a Tabela de Pacote que inclui a quantidade do produto, preço unitário deles e a origem (Se é próprio, alugado, emprestado).

<span id="page-46-0"></span>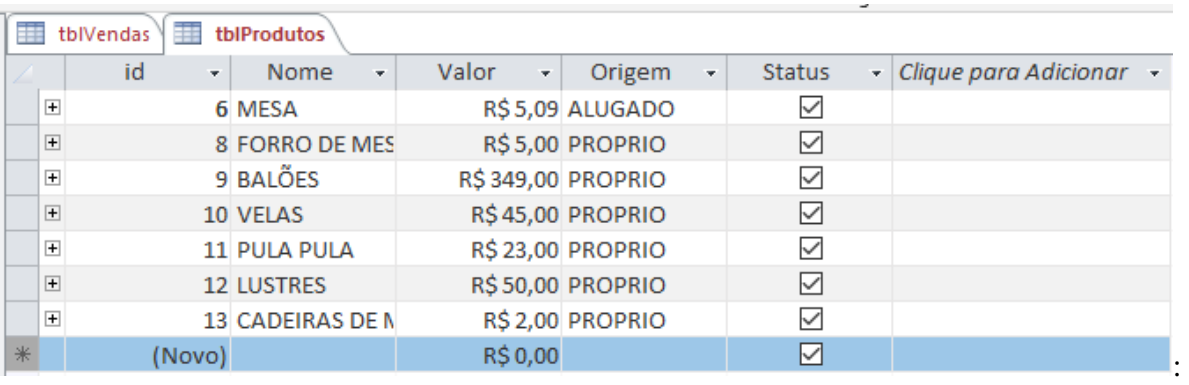

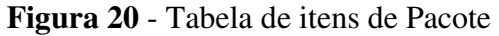

Fonte: Autor (2018)

A Figura 21 que representa a tabela de pacotes, mostra como o usuário poderá cadastrar os eventos, tais como: "festa de aniversário de Daniele", pois é particular pra cada evento.

## **Figura 21** - Tabela de Pacotes

<span id="page-46-1"></span>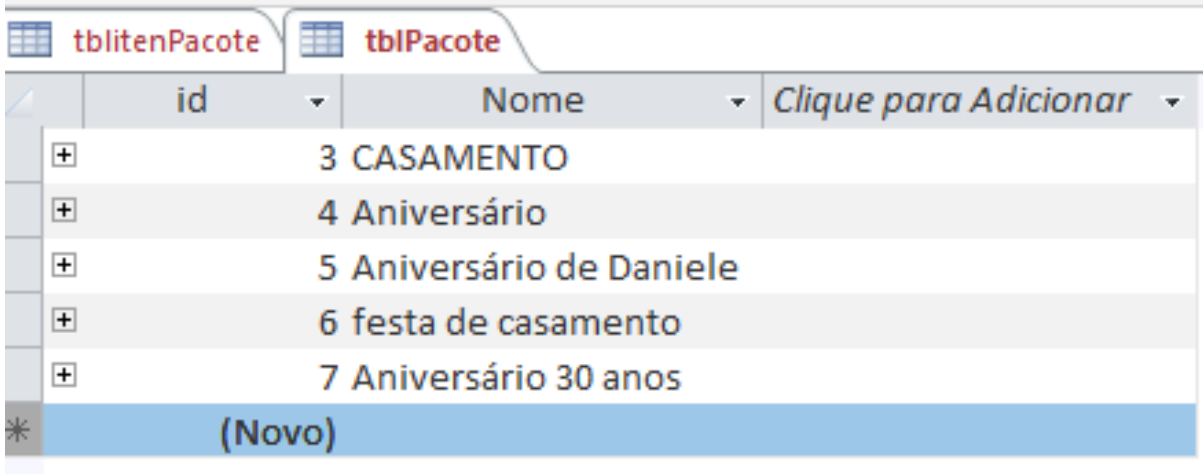

Fonte: Autor (2018)

 Na Figura 22 encontra-se a tabela de produtos que é composta por: nome, valor, origem e o *status* (ativo ou inativo).

<span id="page-47-0"></span>

| 語              | 誧<br>tblVendas | tblProdutos             |            |                                                                     |   |               |                                     |  |
|----------------|----------------|-------------------------|------------|---------------------------------------------------------------------|---|---------------|-------------------------------------|--|
|                | id<br>×.       | <b>Nome</b><br>÷        | Valor<br>÷ | Origem                                                              | ÷ | <b>Status</b> | Clique para Adicionar $\rightarrow$ |  |
| $\overline{+}$ |                | 6 MESA                  |            | R\$5,09 ALUGADO                                                     |   | ✓             |                                     |  |
| $\Box$         |                | 8 FORRO DE MES          |            | R\$5,00 PROPRIO                                                     |   | ⊻             |                                     |  |
| $\overline{+}$ |                | 9 BALÕES                |            | <b>R\$349,00 PROPRIO</b>                                            |   | $\checkmark$  |                                     |  |
| $\Box$         |                | 10 VELAS                |            | R\$45,00 PROPRIO                                                    |   | ⊻             |                                     |  |
| $\overline{+}$ |                | <b>11 PULA PULA</b>     |            | R\$ 23,00 PROPRIO                                                   |   | ✓             |                                     |  |
| $\Box$         |                | <b>12 LUSTRES</b>       |            | R\$50,00 PROPRIO                                                    |   | ⊻             |                                     |  |
| $\overline{+}$ |                | <b>13 CADEIRAS DE N</b> |            | R\$ 2,00 PROPRIO                                                    |   | $\checkmark$  |                                     |  |
| $*$            | (Novo)         |                         | R\$ 0,00   |                                                                     |   | ☑             |                                     |  |
|                |                |                         |            | $\Gamma$ $\leftarrow$ $\Lambda$ $\leftarrow$ $\left($ <b>2010</b> ) |   |               |                                     |  |

**Figura 22** - Tabela de Produtos

Fonte: Autor (2018)

A Figura 23 mostra o detalhe de vendas dos produtos. Estão contidos os ids que se ligam com outras tabelas, como por exemplo: Informações da tabela de Clientes, eventos, pacote, quantidade, valor total, valor de desconto, Status de Pagamento, data.

<span id="page-47-1"></span>

|   |                                       | 亜<br>$\Box$ tblitenPacote $\lor$    | tblPacote \ | tblProdutos \[ tblVendas \] |              |                |              |                |                |                                              |            |         |                           |  |
|---|---------------------------------------|-------------------------------------|-------------|-----------------------------|--------------|----------------|--------------|----------------|----------------|----------------------------------------------|------------|---------|---------------------------|--|
|   |                                       | idCliente<br>$\left  \cdot \right $ | idEvento -  | idPacote                    |              | <b>OtdItem</b> |              |                |                | ValorTotal - ValorDescor - StatusPagamento - | Data<br>٠  | idVenda | - Clique para Adicionar - |  |
|   | $\left  + \right $                    | 148                                 |             |                             | 0            |                | 0            | R\$45,27       |                | R\$12,00 Fechada                             | 07/12/2018 | 21      |                           |  |
|   | $\mathbf{H}$                          | 53                                  |             |                             | $\mathbf{0}$ |                | 0            | R\$45,27       |                | R\$ 0,00 Cancelado                           | 05/12/2018 |         | 8                         |  |
|   | $\overline{+}$                        | 52                                  | 4           |                             | 0            |                | $\mathbf{O}$ | R\$ 11.810,00  |                | R\$ 0,00 Negociação                          | 01/12/2018 | 12      |                           |  |
|   | $\overline{+}$                        | 50                                  | 4           |                             | $\mathbf{0}$ |                | $\mathbf{O}$ | R\$11.810,00   |                | R\$0,00 Negociação                           | 26/12/2018 | 15      |                           |  |
|   | $\begin{array}{c} \hline \end{array}$ | 47                                  |             |                             | $\bf{0}$     |                | 0            | R\$45.27       |                | R\$ 0,00 Negociação                          | 05/12/2018 | 20      |                           |  |
|   | $\mathbf{F}$                          | 45                                  | 4           |                             | $\mathbf 0$  |                | 0            | R\$11,810.00   |                | R\$ 3.450,00 Negociação                      | 01/12/2018 |         |                           |  |
| * |                                       | $\mathbf{0}$                        | O.          |                             | $\mathbf{0}$ |                | 0            | <b>R\$0.00</b> | <b>R\$0.00</b> |                                              |            | (Novo)  |                           |  |

**Figura 23** - Tabela de detalhe de Vendas

Fonte: Autor (2018)

## <span id="page-47-2"></span>**4.4 FORMULÁRIOS**

 Os Formulários conforme descritos no início deste trabalho, são utilizados para entrada de dados no sistema SIGsonho, ou seja, todos os dados que foram vistos nas tabelas acima foram inseridos através dos formulários que veremos a *posteriore*.

 Os formulários como explicado no início deste trabalho, foram utilizados para a entrada dos dados no sistema SIGSonho, ou seja, todos os dados vistos nas figuras acima foram previamente inseridos através dos formulários que veremos a seguir.

 Em princípio o SIGSonho apresenta uma tela de *login*, onde o usuário coloca seus dados de *login* e consegue acesso ao banco de dados. A Figura 24 faz demonstração dessa tela.

<span id="page-48-0"></span>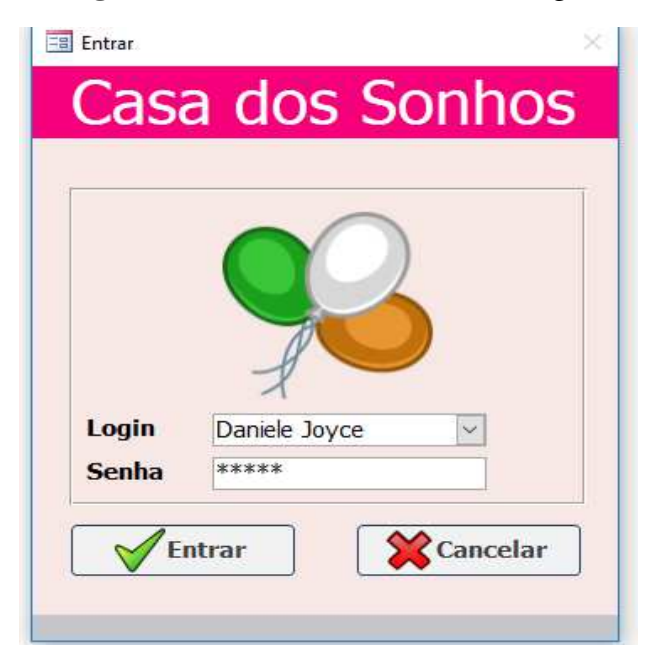

#### **Figura 24** - Formulário de Tela de Login

Fonte: Autor (2018)

<span id="page-48-1"></span>Para que se tenha acesso ao cadastro de clientes e outros formulários, a tela que aparece após a de *Login* é a do menu geral, onde estão inclusos todos os formulários utilizados no sistema SIGsonho, como podemos observar na figura 25 a seguir.

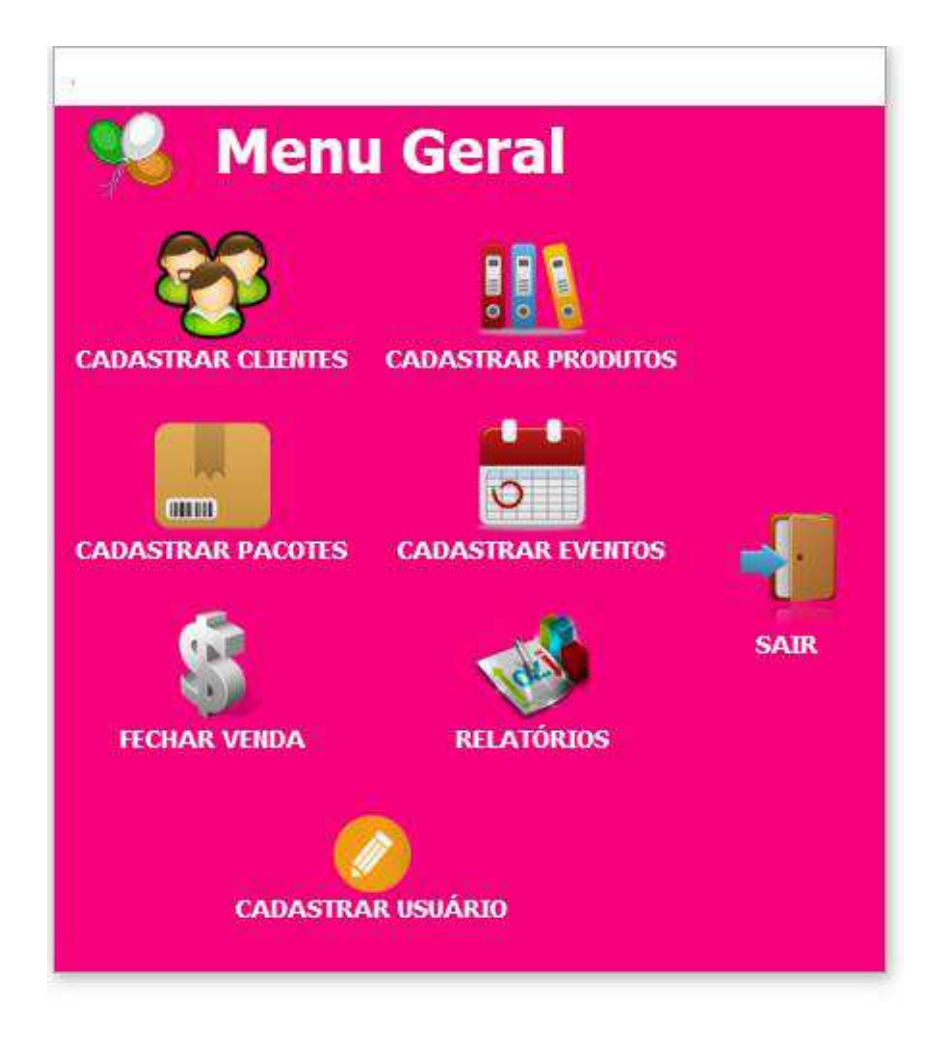

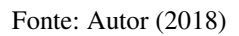

 A partir daí os primeiros dados que devem ser inseridos são os dados referentes ao *cadastro de clientes*, formulário desenvolvido para isto encontra-se na Figura 26.

<span id="page-50-0"></span>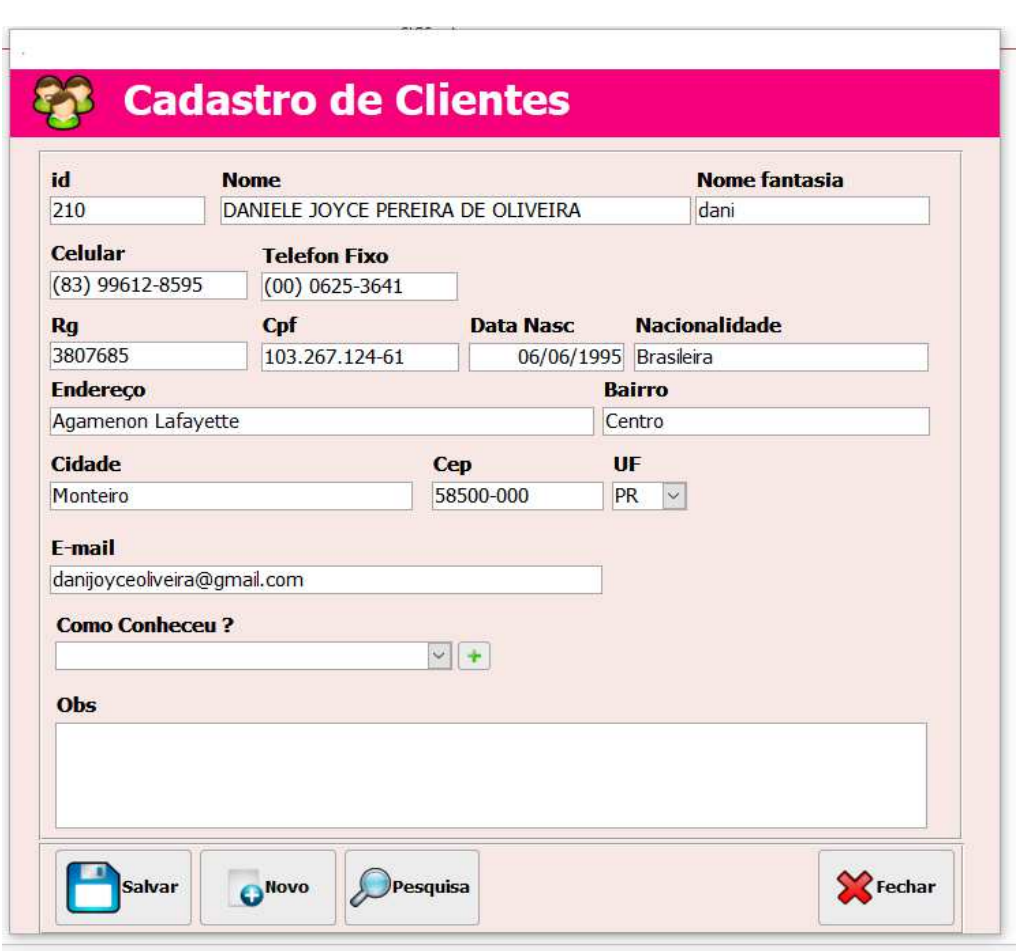

## **Figura 26** - Formulário cadastro de Cliente

Fonte: Autor (2018)

Depois de inseridos os dados dos clientes, pode-se registrar os produtos da empresa. O formulário de *cadastro de produtos* encontra-se na Figura 27.

**Figura 27** - Formulário de cadastro do Produto

<span id="page-50-1"></span>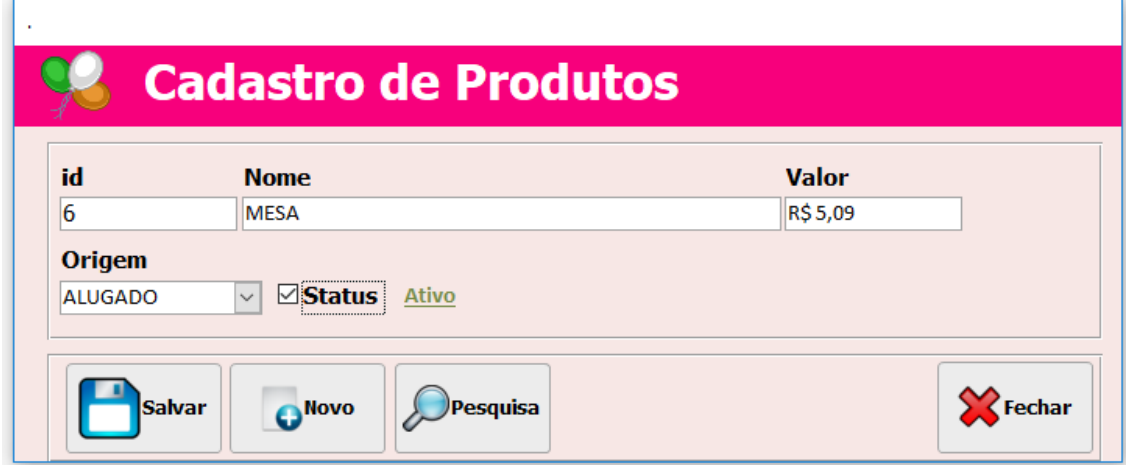

Fonte: Autor (2018)

Em seguida pode se abrir a tela de *cadastro de pacote*, onde iremos preencher todos os campos, demonstrados na figura 28.

<span id="page-51-0"></span>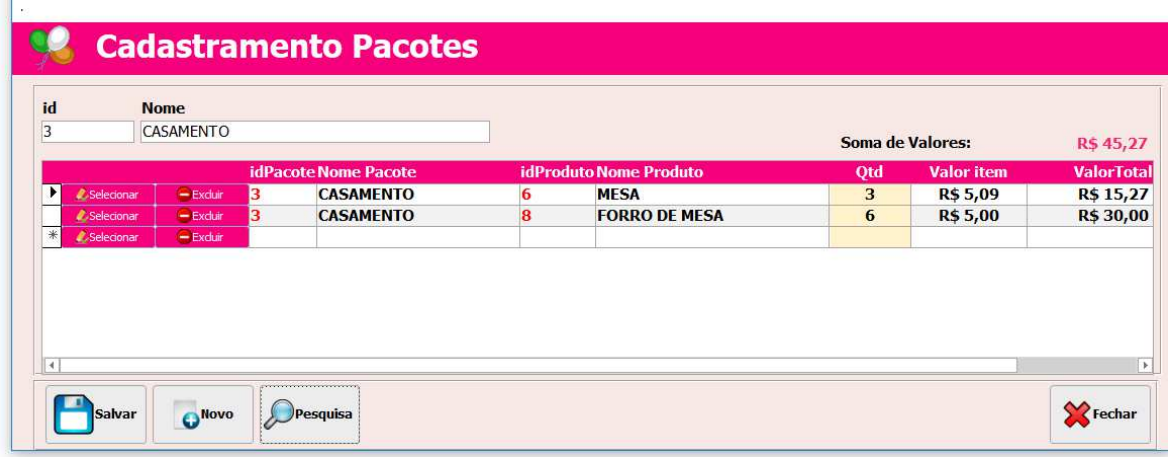

**Figura 28** - Formulário de cadastro de Pacote

Fonte: Autor (2018)

Após inseridos os dados do pacote, o usuário irá *cadastrar o evento*, como podemos observar na figura 29 abaixo.

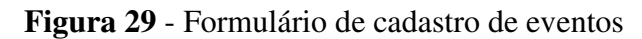

<span id="page-51-1"></span>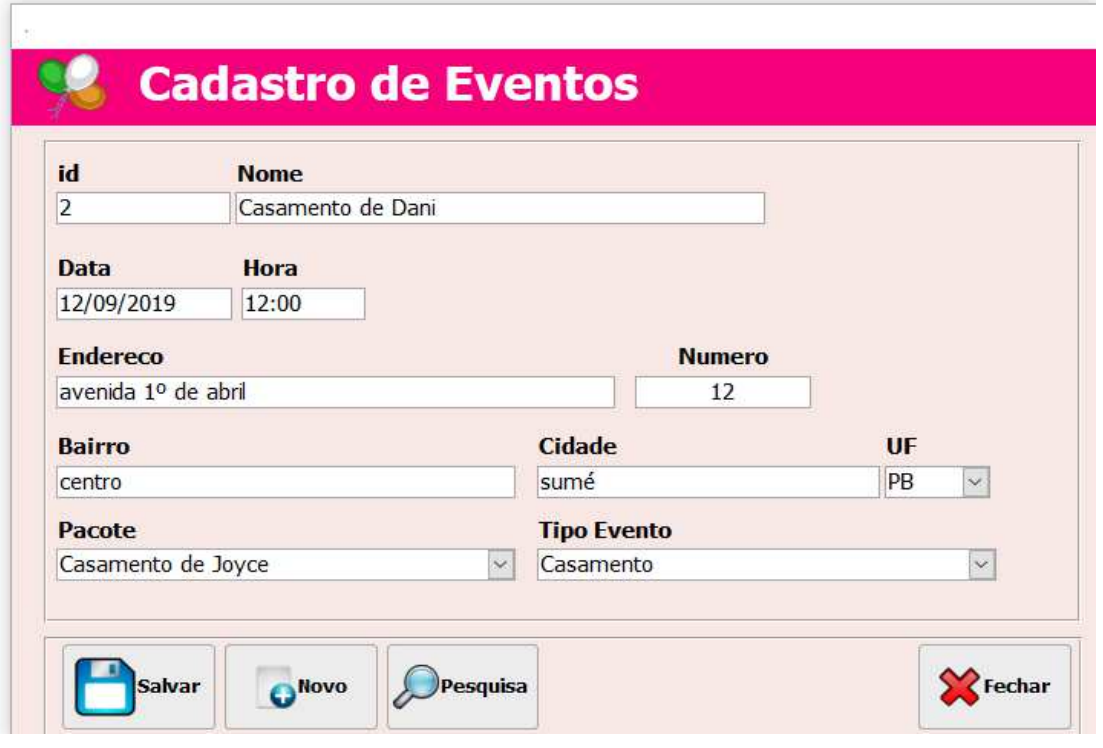

Fonte: Autor (2018)

Uma vez inseridos todos os dados das entidades anteriores, é possível registrar os

dados *de lançamentos e vendas* no sistema SIGSonho com os dados de: clientes, eventos e produtos.

<span id="page-52-0"></span> $\mathcal{C}$ 

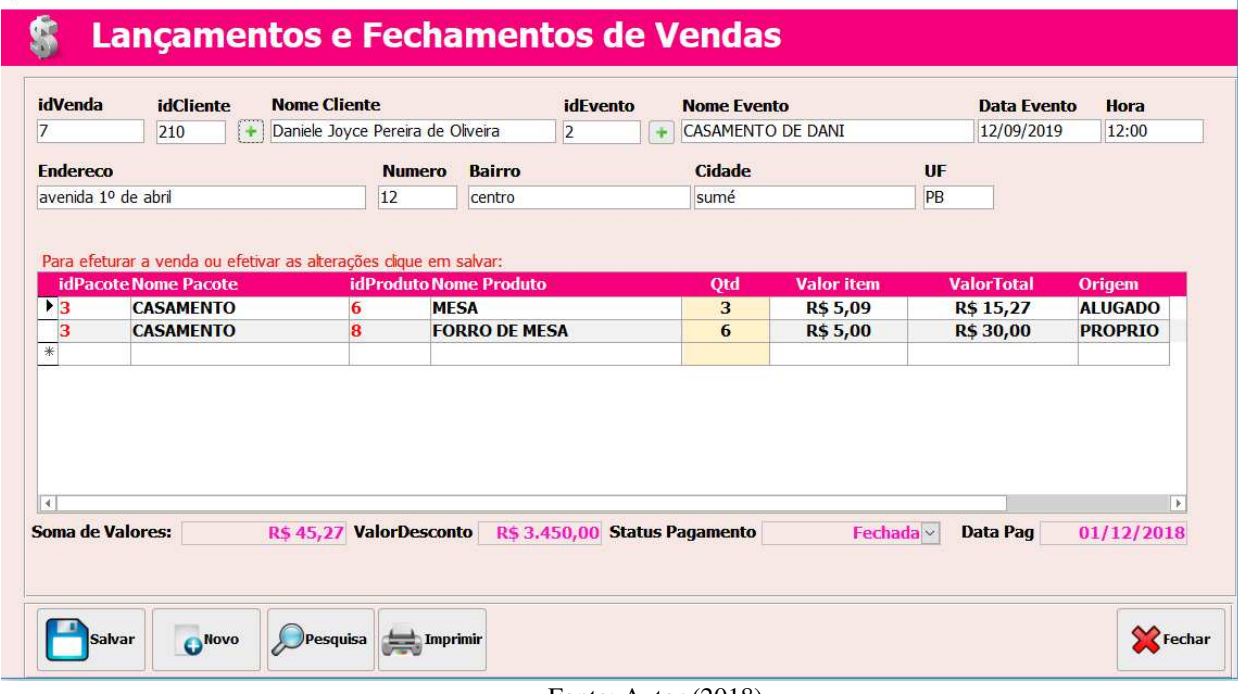

**Figura 30** - Formulário de lançamento e vendas

Fonte: Autor (2018)

Após o registro de dados, também podem ser gerados os *formulários de Relatórios*, como mostra a Figura 31.

## **Figura 31** - Formulário de Relatório

<span id="page-53-0"></span> $\sim$ 

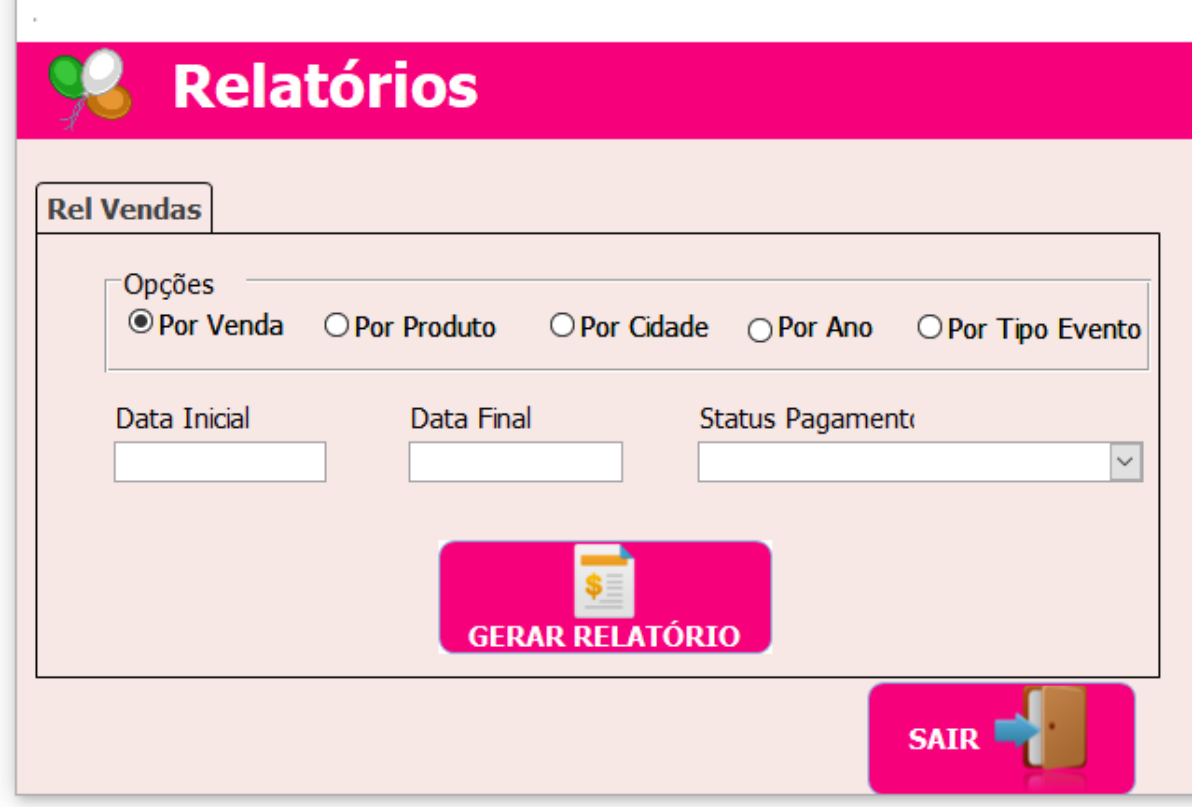

Fonte: Autor (2018)

 Além de todos estes formulários citados acima, foi desenvolvido o formulário para cadastrar os usuários, para obterem o acesso ao SIGsonho. O formulário é composto dos campos: Usuário, grupo (administrador, atendimento, gerente, desenvolvimento), senha, confirmar senha. Observe a Figura 32 abaixo.

<span id="page-54-0"></span>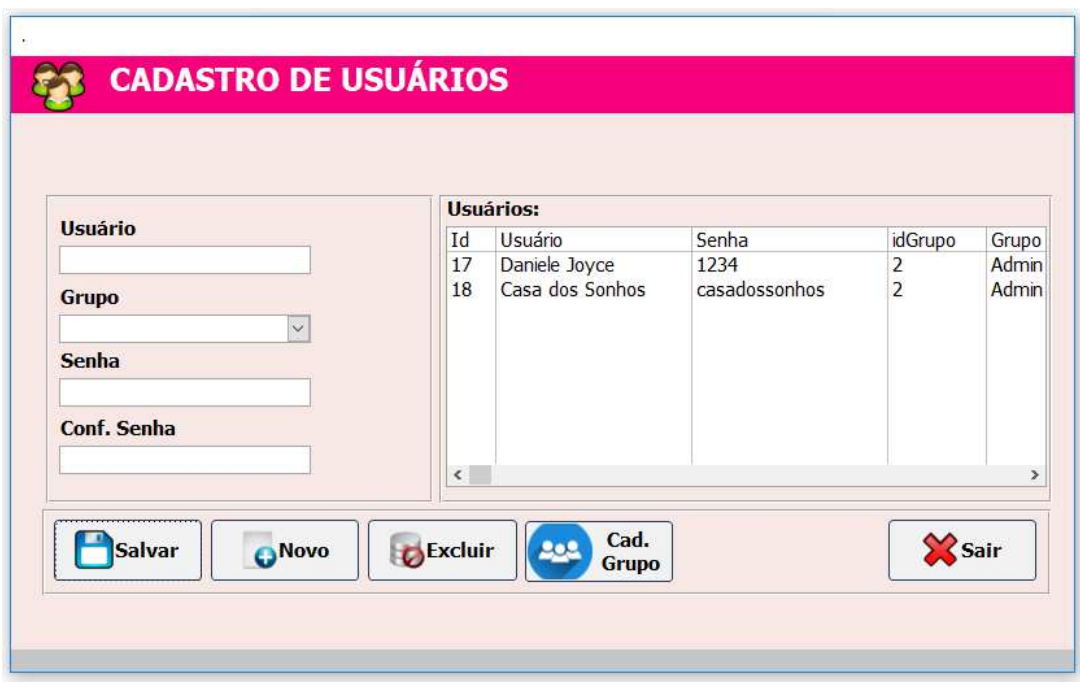

**Figura 32** - Cadastro de Usuário

#### <span id="page-54-1"></span>4.5 CONSULTAS

As consultas auxiliam a exibir, adicionar, alterar ou excluir elementos do banco de dados do Access. Outra forma para usar consultas seria localizar determinados dados rapidamente filtrando por condições específicas, como também fazer o cálculo ou resumir dados. Outra maneira interessante é a automatização de tarefas de gerenciamento de dados, como reforçar os dados mais atualizados de forma recorrente.

Para realizar uma consulta é importante e crucial que o usuário deva criar uma consulta e em seguida no campo "tabela" selecionar qual bando de dados o usuário deseja fazer o acesso e no campo, "campo" serão os dados que ele deseja desse banco de dados. Por exemplo, se desejarmos pesquisar por tipo de eventos, será preciso inserir critérios de pesquisa em "critérios" e "ou" este segundo é mais utilizado para comparação entre dados.

A Figura 33, apresenta a *consulta de vendas da empresa*. Para procurar tal informação, foi selecionada a tabela detalhes de vendas. Onde em cada campo de vendas o usuário poderá consultar os clientes, os produtos e o SIGsonho retornará com os dados de vendas do pacote e produtos relacionados a ele, o que gera o orçamento geral da festa (o qual vem com o valor descrito) e também possui um campo para adicionar o desconto do pacote, caso seja da orçada do proprietário ou de seu atendente, oferecê-lo.

Fonte: Autor (2018)

<span id="page-55-0"></span>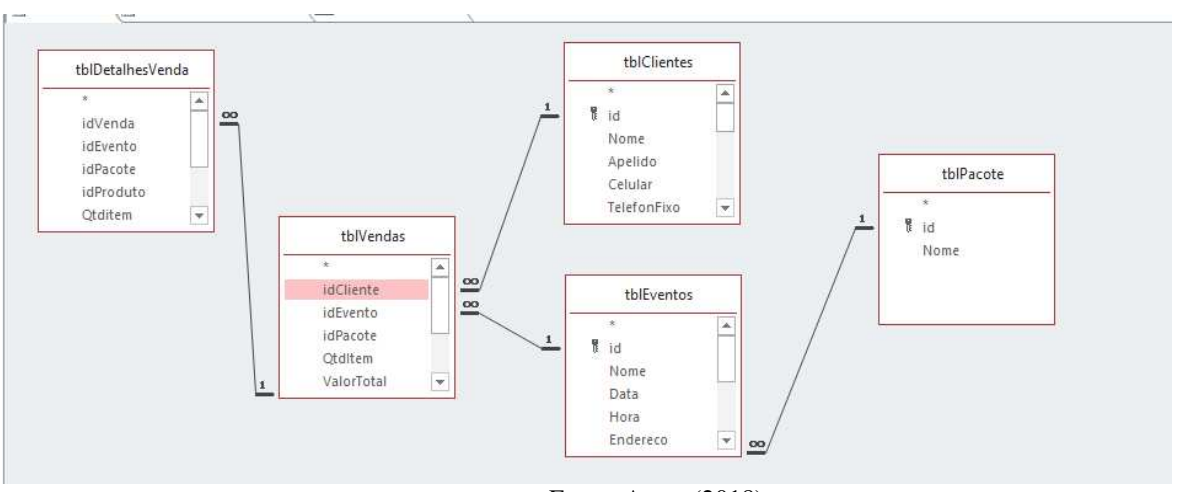

**Figura 33** - Consulta de Vendas da Empresa

Fonte: Autor (2018)

A Figura 34, mostra o resultado da consulta na figura anterior de *vendas da empresa* apresentando todos os clientes de cada evento cadastrado.

<span id="page-55-1"></span>

| пŒ                                 | cstVendas El CstinsrirDetalhesVenda | tblDetalhesVenda                                         |        |                                                              |                    |                       |                |                |          |                |               |           | $\times$ |
|------------------------------------|-------------------------------------|----------------------------------------------------------|--------|--------------------------------------------------------------|--------------------|-----------------------|----------------|----------------|----------|----------------|---------------|-----------|----------|
| tblVendas.ii -                     | idCliente +                         | tblClientes.Nome                                         | id     | - tblEventos.Nor - tblVendas.E - StatusPagar - tblD - idEv - |                    |                       |                |                | idPacote |                | - lidProdut - | Otditem - |          |
| 7                                  |                                     | 45 Amilton Loureiro de Carvalho                          |        | <b>4 BODAS DE OURO</b>                                       |                    | 01/12/2018 Negociação |                | Δ              |          |                | 6             |           |          |
| $\overline{7}$                     |                                     | 45 Amilton Loureiro de Carvalho                          |        | <b>4 BODAS DE OURO</b>                                       |                    | 01/12/2018 Negociação | $\overline{7}$ |                |          |                | 8             |           | 45       |
| 7                                  |                                     | 45 Amilton Loureiro de Carvalho                          |        | <b>4 BODAS DE OURO</b>                                       |                    | 01/12/2018 Negociação | $\overline{7}$ |                |          |                | 9             |           | 3        |
|                                    |                                     | 45 Amilton Loureiro de Carvalho                          |        | <b>4 BODAS DE OURO</b>                                       |                    | 01/12/2018 Negociação | $\overline{7}$ |                |          |                | 10            |           |          |
| 7                                  |                                     | 45 Amilton Loureiro de Carvalho                          |        | <b>4 BODAS DE OURO</b>                                       |                    | 01/12/2018 Negociação | $\overline{7}$ | Δ              |          |                | 11            |           | 456      |
| 8                                  |                                     | 53 Beatriz Mendes e Madruga                              |        | 2 ANIVERSÁRIO                                                |                    | 05/12/2018 Cancelado  | 8              |                |          | 3              | 6             |           | 3        |
| 8                                  |                                     | 53 Beatriz Mendes e Madruga                              |        | 2 ANIVERSÁRIO                                                |                    | 05/12/2018 Cancelado  | 8              | $\overline{2}$ |          |                | 8             |           | 6        |
| 12                                 |                                     | 52 Atena Oliveira Benicio                                |        | <b>4 BODAS DE OURO</b>                                       |                    | 01/12/2018 Negociação | 12             | 4              |          |                | 6             |           |          |
| 12                                 |                                     | 52 Atena Oliveira Benicio                                |        | <b>4 BODAS DE OURO</b>                                       |                    | 01/12/2018 Negociação | 12             | 4              |          |                | 8             |           | 45       |
| 12                                 |                                     | 52 Atena Oliveira Benicio                                |        | <b>4 BODAS DE OURO</b>                                       |                    | 01/12/2018 Negociação | 12             | 4              |          | 4              | 9             |           | 3        |
| 12                                 |                                     | 52 Atena Oliveira Benicio                                |        | <b>4 BODAS DE OURO</b>                                       |                    | 01/12/2018 Negociação | 12             | 4              |          |                | 10            |           |          |
| 12                                 |                                     | 52 Atena Oliveira Benicio                                |        | <b>4 BODAS DE OURO</b>                                       |                    | 01/12/2018 Negociação | 12             | 4              |          | $\overline{4}$ | 11            |           | 456      |
| 20                                 |                                     | 47 Ana Lucia Fernandes de Souza                          |        | 2 ANIVERSÁRIO                                                |                    | 05/12/2018 Negociação | 20             | $\overline{2}$ |          | 3              | 6             |           |          |
| 20                                 |                                     | 47 Ana Lucia Fernandes de Souza                          |        | 2 ANIVERSÁRIO                                                |                    | 05/12/2018 Negociação | 20             | $\overline{2}$ |          | $\overline{3}$ | 8             |           | 6        |
| 21                                 |                                     | 148 Welbert Ferreira                                     |        | <b>3 CASAMENTO</b>                                           | 07/12/2018 Fechada |                       | 21             | $\overline{3}$ |          | 3              | 6             |           | 3        |
| 21                                 |                                     | 148 Welbert Ferreira                                     |        | <b>3 CASAMENTO</b>                                           | 07/12/2018 Fechada |                       | 21             | 3              |          | $\overline{3}$ | 8             |           |          |
| (Novo)                             |                                     |                                                          | (Novo) |                                                              |                    |                       |                |                |          |                |               |           |          |
|                                    |                                     |                                                          |        |                                                              |                    |                       |                |                |          |                |               |           |          |
|                                    |                                     |                                                          |        |                                                              |                    |                       |                |                |          |                |               |           |          |
|                                    |                                     |                                                          |        |                                                              |                    |                       |                |                |          |                |               |           |          |
|                                    |                                     |                                                          |        |                                                              |                    |                       |                |                |          |                |               |           |          |
|                                    |                                     |                                                          |        |                                                              |                    |                       |                |                |          |                |               |           |          |
|                                    |                                     |                                                          |        |                                                              |                    |                       |                |                |          |                |               |           |          |
|                                    |                                     |                                                          |        |                                                              |                    |                       |                |                |          |                |               |           |          |
| Registro: 14 4 17 de 17   > 11 > 3 |                                     | $\blacktriangleleft$<br>Pesquisar<br><b>K</b> Sem Filtro |        |                                                              |                    |                       |                |                |          |                |               |           | ஈ        |
|                                    |                                     |                                                          |        |                                                              |                    |                       |                |                |          |                | 屆<br>Num Lock | ≝<br>SQL  |          |
|                                    |                                     |                                                          |        |                                                              |                    |                       |                |                |          |                |               |           |          |

**Figura 34** - Resultado da consulta de vendas da Empresa

Fonte: Autor (2018)

## <span id="page-55-2"></span>4.6 RELATÓRIOS

 Um relatório é um objeto de banco de dados utilizado quando se deseja exibir as informações do seu banco de dados para quaisquer um dos seguintes usos: Apresentar-se ou distribuir um resumo dos dados, arquivamentos instantâneos dos dados, fornecer detalhes sobre

registros individuais e criar rótulos.

 Os relatórios apresentam dados de registros individuais, coletivos e resumos ou ambos. Estes agruparão um conjunto de informações do qual o usuário deseja obter, onde os dados podem ou não em outras tabelas. Nos relatórios são encontrados: cabeçalho do relatório, detalhes e rodapés. Estes poderão ser gerados através do uso das tabelas e/ou consultas. Através das tabelas, os dados impressos serão todos aqueles que vemos nas tabelas, ou seja, nenhum dado específico pode ser selecionado ao contrário das consultas. Um relatório gerado a partir de uma consulta irá exibir exatamente o que foi procurado através da mesma, ou seja, a restrição utilizada nas consultas permanecerá impressa nos relatórios, se o usuário deseja mudar a restrição, ele terá que modificar a consulta.

 Nas imagens abaixo são apresentados alguns relatórios que são úteis para coleta e análise de informações. Na Figura 35 temos o relatório por vendas.

<span id="page-56-0"></span>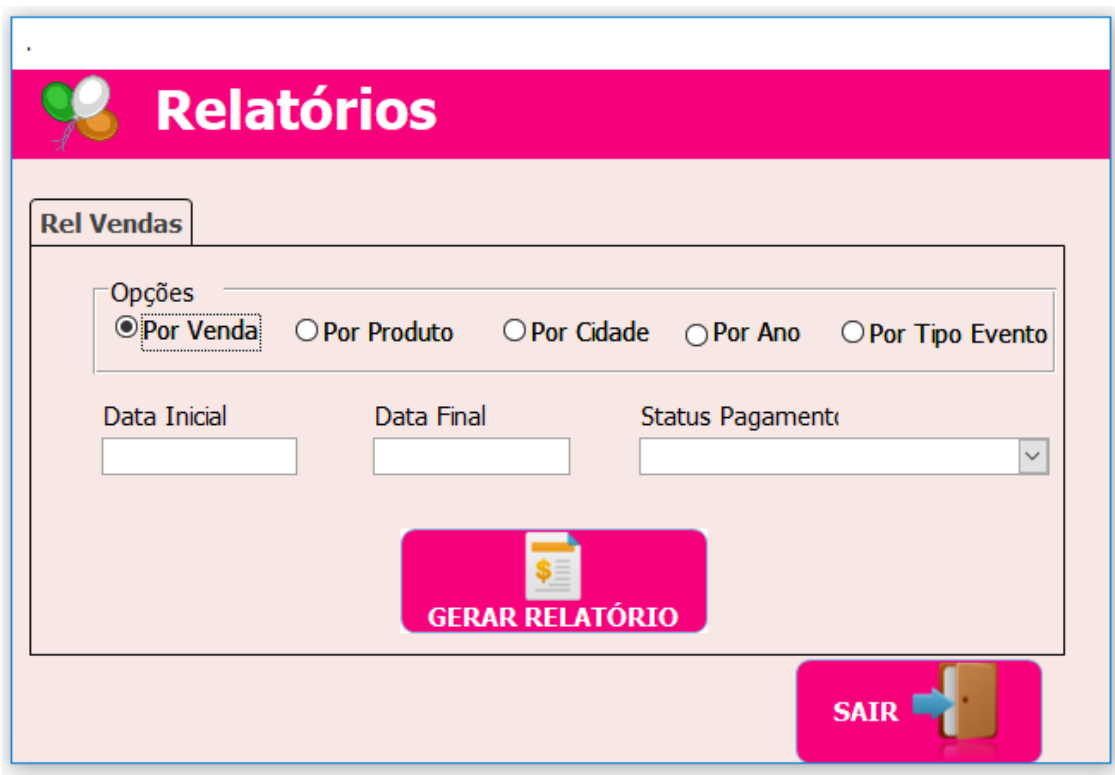

**Figura 35** - Relatório por vendas

 Nos campos *Data Inicial* e *Data Final*, digita-se uma data específica de que período deseja realizar , por exemplo, do ano de 2017 e saber quantos eventos existiram naquele período, conforme apresenta a figura 36 abaixo.

Fonte: Autor (2018)

<span id="page-57-0"></span>

| ġ<br><u>Status</u>   | <b>Cancelado</b>     |                  |                      | <b>RELATÓRIO DE VENDAS</b>                     |                           |                                 |            | quarta-feira, 5 de dezembro de 2018<br>00:50:43 |
|----------------------|----------------------|------------------|----------------------|------------------------------------------------|---------------------------|---------------------------------|------------|-------------------------------------------------|
| id Venda 000008      |                      | idCliente 000053 |                      | Nome Cliente Beatriz Mendes e Madruga          |                           | <b>Evento</b> CASAMENTO DE DANI |            |                                                 |
| idPacote             | Pacote               | <b>idProduto</b> | Produto              | Otd                                            | Valor Unitário ValorTotal |                                 | Data Venda | 05/12/2018                                      |
| 000003               | <b>CASAMENTO</b>     | 000006           | <b>MESA</b>          | 3                                              | R\$5,09                   | R\$ 15,27                       |            |                                                 |
| 000003               | <b>CASAMENTO</b>     | 000008           | <b>FORRO DE MESA</b> | 6                                              | R\$ 5.00                  | R\$ 30,00                       |            |                                                 |
|                      |                      |                  |                      | 9                                              |                           | <b>R\$45.27</b>                 |            |                                                 |
| <b>ValorDesconto</b> |                      |                  |                      |                                                |                           | <b>R\$ 0,00</b>                 |            |                                                 |
| Valor à Pagar        |                      |                  |                      |                                                |                           | <b>R\$ 45,27</b>                |            |                                                 |
| <b>Status</b>        | <b>Fechada</b>       |                  |                      |                                                |                           |                                 |            |                                                 |
| id Venda 000007      |                      | idCliente 000210 |                      | Nome Cliente Daniele Joyce Pereira de Oliveira |                           | Evento CASAMENTO DE DANI        |            |                                                 |
| idPacote             | Pacote               | <b>idProduto</b> | Produto              | Otd                                            | Valor Unitário ValorTotal |                                 | Data Venda | 01/12/2018                                      |
| 000004               | <b>CASAMENTO</b>     | 000008           | <b>FORRO DE MESA</b> | 45                                             | R\$5,00                   | R\$ 225,00                      |            |                                                 |
| 000004               | <b>CASAMENTO</b>     | 000009           | <b>BALÕES</b>        | 3                                              | R\$ 349,00                | R\$ 1.047,00                    |            |                                                 |
| 000004               | <b>CASAMENTO</b>     | 000010           | <b>VELAS</b>         | 1                                              | R\$45,00                  | R\$45,00                        |            |                                                 |
| 000004               | <b>CASAMENTO</b>     | 000011           | <b>PULA PULA</b>     | 456                                            | R\$ 23,00                 | R\$ 10.488,00                   |            |                                                 |
|                      | <b>ACABATASTO</b>    | maxar            | 1.0783               |                                                | $5 + 50$                  | $m + r$                         |            |                                                 |
| Sem Filtro           | $\blacktriangleleft$ |                  |                      |                                                |                           |                                 |            |                                                 |

**Figura 36** - Relatório de Vendas

Fonte: Autor (2018)

 O relatório por vendas trás todas as informações, nome do cliente, o pacote, produtos e a data. É um relatório completo.

 Na figura 37, observaremos o R*elatório por Produto* que lista todos os produtos que foram usados nos eventos.

<span id="page-58-0"></span>

| S.                       |               | RELATÓRIO DE VENDAS POR PRODUTO |                |                  |        | quarta-feira, 5 de dezembro de 2018<br>11:04:03 |
|--------------------------|---------------|---------------------------------|----------------|------------------|--------|-------------------------------------------------|
| 000006<br>id Produto     | <b>NESA</b>   | Otd                             | Valor Unitário | ValorTotal       | Origem | <b>ALUGADO</b>                                  |
|                          |               | 1                               | R\$ 5,09       | R\$ 5,09         |        |                                                 |
|                          |               | 3                               | R\$ 5,09       | R\$ 15,27        |        |                                                 |
|                          |               | ı                               | R\$ 5,09       | R\$ 5.09         |        |                                                 |
| <b>CONTADORES:</b>       |               | з                               |                | R\$ 25,45        |        |                                                 |
| 000006<br>id Produto     | <b>NESA</b>   | Otd                             | Valor Unitário | ValorTotal       | Origem | <b>PROPRIO</b>                                  |
|                          |               | 3                               | R\$ 5,09       | R\$ 15.27        |        |                                                 |
|                          |               | ı.                              | R\$ 5,09       | R\$ 5.09         |        |                                                 |
|                          |               | з                               | R\$ 5,09       | R\$ 15,27        |        |                                                 |
| <b>CONTADORES:</b>       |               | з                               |                | R\$ 35.63        |        |                                                 |
| <b>CONTADORES GERAL:</b> |               | 6                               |                | <b>R\$ 61.08</b> |        |                                                 |
| idProduto 000008         | FORRO DE MESA | Qtd                             | Valor Unitário | ValorTotal       | Origem | <b>PROPRIO</b>                                  |
|                          |               | 45                              | R\$ 5,00       | R\$ 225.00       |        |                                                 |
|                          |               | 45                              | R\$ 5.00       | R\$ 225,00       |        |                                                 |
|                          |               | 6                               | R\$ 5.00       | R\$ 30.00        |        |                                                 |
|                          |               | 45                              | R\$ 5.00       | R\$ 225,00       |        |                                                 |
|                          |               | 6                               | R\$ 5.00       | R\$ 30.00        |        |                                                 |
|                          |               | 6                               | R\$ 5,00       | R\$ 30.00        |        |                                                 |
| <b>CONTADORES:</b>       |               | 6                               |                | R\$765,00        |        |                                                 |
| <b>CONTADORES GERAL:</b> |               | 6                               |                | R\$ 765,00       |        |                                                 |
| dProduto 000009          | <b>BALOES</b> | Otd                             | Valor Unitário | ValorTotal       | Origem | <b>PROPRIC</b>                                  |
|                          |               | 3                               | R\$ 349,00     | R\$ 1.047,00     |        |                                                 |
|                          |               | 3                               | R\$ 349,00     | R\$ 1.047.00     |        |                                                 |
|                          |               | з                               | R\$ 349,00     | R\$ 1,047.00     |        |                                                 |
| <b>CONTADORES:</b>       |               | з                               |                | R\$ 3.141,00     |        |                                                 |
| <b>CONTADORES GERAL:</b> |               | з                               |                | R\$ 3.141,00     |        |                                                 |
| dProduto 000010          | VELAS         | Otd                             | Valor Unitário | ValorTotal       | Origem | <b>PROPRIO</b>                                  |
|                          |               | ı                               | R\$ 45,00      | R\$ 45,00        |        |                                                 |
|                          |               | r                               | R\$ 45.00      | R\$ 45,00        |        |                                                 |
|                          |               | ı                               | R\$ 45,00      | R\$ 45,00        |        |                                                 |
| <b>CONTADORES:</b>       |               | з                               |                | R\$ 135,00       |        |                                                 |
| <b>CONTADORES GERAL:</b> |               | з                               |                | R\$ 135,00       |        |                                                 |

**Figura 37 -** Relatório por Produto

Fonte: Autor (2018)

<span id="page-58-1"></span> Além dos relatórios citados acima foi implementado o *relatório por cidade*, como é visto na figura 38.

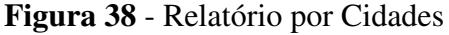

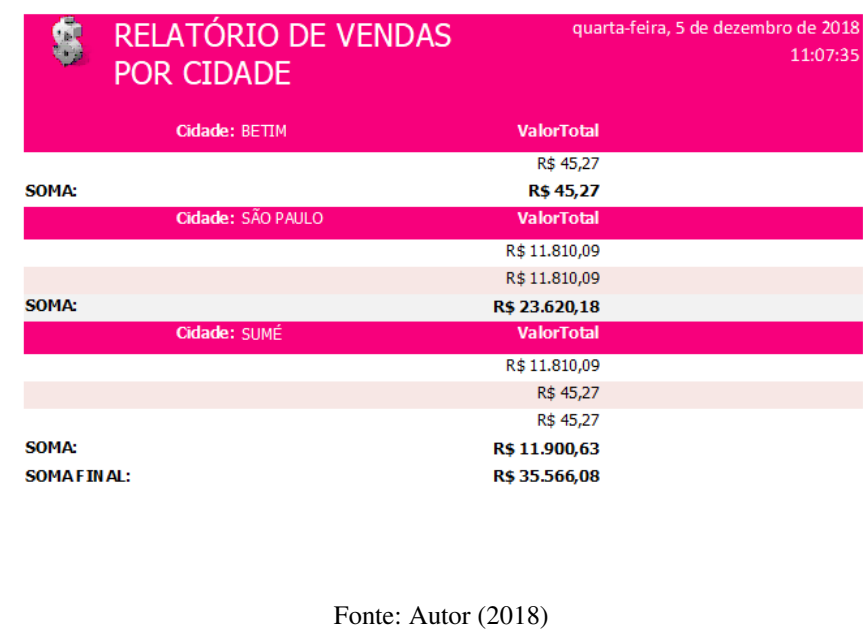

 A figura 39 apresenta os relatórios por ano, ou seja, o usuário obtém o controle do ano e saber o quanto ele obteve de receita.

<span id="page-59-0"></span>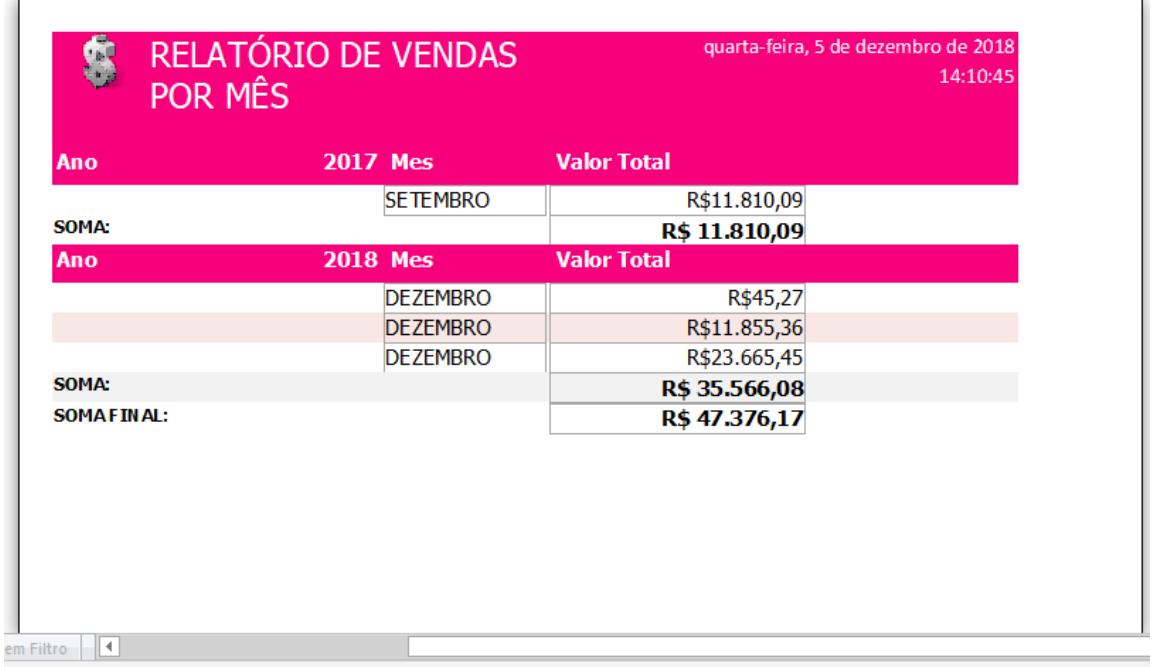

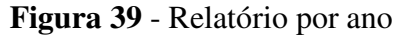

 E para finalizar os relatórios, o SIGsonho também exibe o *relatório por eventos*, assim, pode-se saber os eventos que aconteceram em determinada data e o *status* dela: "se está em negociação", se "já foi paga ou fechada" ou até mesmo "cancelada", permitindo que o usuário consiga ter um detalhamento de seus eventos, como demonstra a Figura 40 abaixo.

Fonte: Autor (2018)

<span id="page-60-0"></span>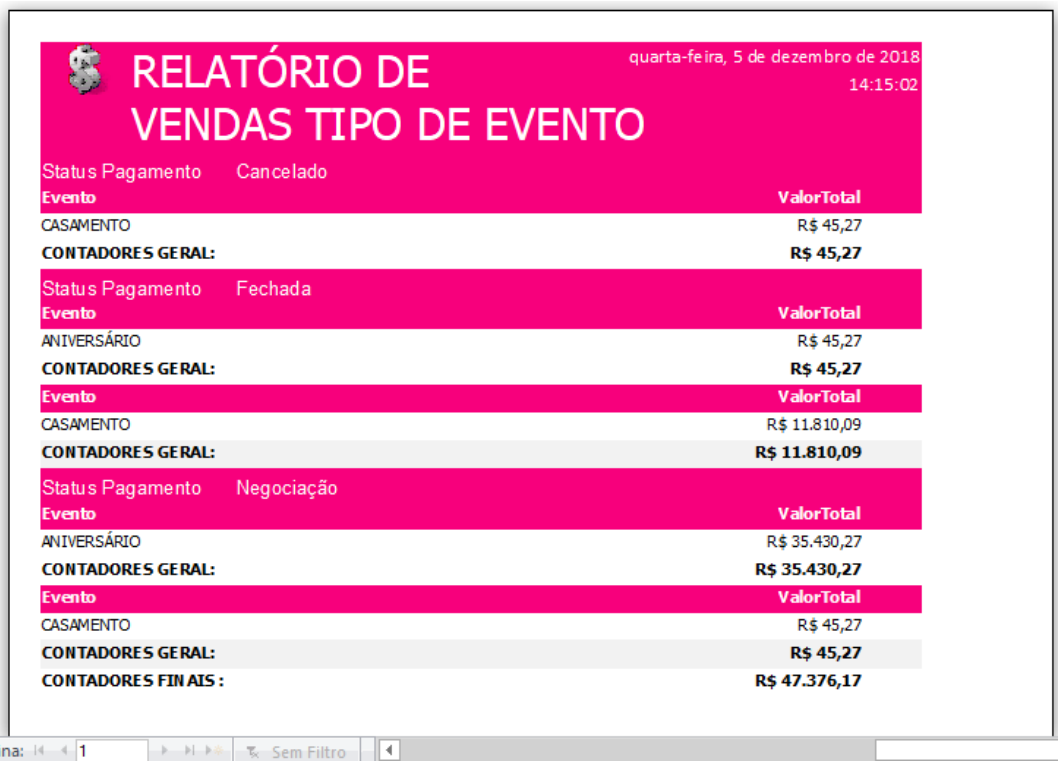

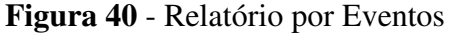

Fonte: Autor (2018)

#### <span id="page-60-1"></span>4.7 APLICABILIDADE NA EMPRESA

O SIGSonho foi desenvolvido para a empresa Casa dos Sonhos, para atender suas necessidades e contribuir para o melhor gerenciamento de dados. Após a finalização da criação do Banco de Dados, foram realizados vários testes, entre eles, pelo próprio dono da empresa, para que ele pudesse fazer a análise de funcionalidade do programa.

A experiência foi satisfatória, ele conseguiu claramente alimentar os dados no sistema sem nenhuma dificuldade e aprovou o sistema, falando que "O sistema irá atender todas as minhas necessidades, estou muito feliz com o resultado do sistema, era exatamente o que minha empresa precisava".

Os impactos positivos serão notórios ao longo da utilização do sistema pela empresa, vão possuir total controle de seus dados, além da segurança deles.

Como desenvolvedora do sistema, acredito que irão ter limitações ao longo do tempo, apesar do proprietário achar que está tudo perfeito e vai suprir todas suas necessidades. Entretanto, nesse momento que a empresa vive atualmente irá suprir. O SIGSonho é totalmente flexível a modificações e pode ser aperfeiçoado de acordo com a necessidade da empresa.

## <span id="page-60-2"></span>**5 CONCLUSÃO**

 Para realização do trabalho foi desenvolvido um estudo bibliográfico sobre a Gestão da Informação, Sistemas de Informações, Access e Banco de Dados através de literaturas e vídeos como auxílio para elaboração do SIGSonho. Durante todo o semestre foi observada a maior necessidade da empresa Casa dos Sonhos obter um controle de dados da mesma, pois o proprietário em reuniões *in loco* nos informou a inexistência de algo que guardasse seus dados, falando dessa forma, que ele não possuía controle de entrada e saída, que não sabia se conseguia lucro e não tinha noção do quanto gastava.

 Visto que a maior necessidade da empresa seria esse controle de dados, foi desenvolvido um Sistema de Banco de Dados para o gerenciamento de dados e obtenção de informações. Dessa maneira, foi decidido a criação de um banco de dados referente ao *cadastro de clientes, produtos, pacotes e vendas,* exibindo todas as informações necessárias para que ele possa entregar um orçamento bem elaborado e impresso, com o objetivo de melhorar o gerenciamento das informações e otimizar processos administrativos da Casa dos Sonhos, facilitando o acesso as mesmas de forma rápida e eficaz.

 Este trabalho permitiu também o aperfeiçoamento sobre conceitos de Sistema de Banco de Dados, dados, informação, Tecnologia da Informação e o mais importante, do conhecimento prático. Durante a etapa de análise do SIGsonho foram criados diversos Diagramas na *Linguagem de Modelagem Unificada* (UML), (diagrama de classes, de estados, sequência, ER e caso de uso para compreensão dos processos da empresa e das necessidades de funcionalidades do sistema. Em seguida, foram desenvolvidos 6 outras versões de Sistemas de Banco de Dados para teste até ele apresentar um bom funcionamento e atender as necessidades dos proprietários.

 O uso da ferramenta de criação do banco de dados é de simples compreensão, porém um dos grandes desafios foi a necessidade de entender o sistema de forma holística, ou seja, o funcionamento do sistema e as pessoas que fazem parte do mesmo. Foi criada uma interface em tons de rosa - uma marca da Casa dos sonhos, de simples interpretação e fácil preenchimento de dados.

 Foi pensado em um sistema simples, mas que atendesse as necessidades do proprietário da empresa. O SIGsonho é de fácil compreensão e utilização, sendo um sistema que pode ainda ser aprimorada de acordo com as necessidades do proprietário da Casa dos Sonhos.

 O proprietário realizou os testes no sistema e ficou muito satisfeito com o resultado, achou o programa de fácil utilização e que cumpriria com a necessidade da empresa.

A intensão foi suprir a necessidade da empresa e entregar um sistema de Banco de dados

funcionando e de fácil acessibilidade. Apesar dos desafios encontrados durante todo o processo de criação e aperfeiçoamento do sistema, o principal objetivo foi atingido, diante disso o SIGSonho está criado e vai ser implantado na Casa dos sonhos com flexibilidade de adaptação e atualização com o surgir das necessidades do mesmo.

## **REFERÊNCIAS**

<span id="page-63-0"></span>BOOCH, Grady, RUMBAUCH, James, JACOBSON, Ivar, **UML Guia do usuário**. 2ª Edição, tradução de Fabio Freitas da Silva e Cristina de Amorim Machado. Rio de Janeiro: Campus, 2005.

COSTA, Clayton Maciel. **Programação com acesso a BD.** Rio Grande do Norte: Clayton Maciel Costa, 2018. 37 slides, color. Disponível em: <http://www.professor.pbaesse.net/wpcontent/uploads/2013/06/Aula-3-Sistemas-de-banco-de-dados-conceitos-e-arquitetura.pdf>. Acesso em: 05 nov. 2018.

ELMASRI, R. NAVATHE, S. B. **Sistemas de Banco de dados**. 6. ed. São Paulo: Addison Wesley, 2011

GONÇALVES, Leandro Salenave. **Sistema de informações gerenciais**. IESDE Brasil S.A., 1 ed. Curitiba, 2006.

GORDON, Steven R. **Sistemas de informação: uma abordagem gerencial**. 3ª. ed. Rio de Janeiro: LTC, 2011.

Guedes, Gilleanes T. A. **UML 2: uma abordagem prática** / Gilleanes T. A. Guedes. -- 2. ed. -- São Paulo: Novatec Editora, 2011.

LAURINDO, Fernando José Barbin; SHIMIZU, Tamio; CARVALHO, Marly Monteiro de e RABECHINI JR, Roque. O papel da tecnologia da informação (TI) na estratégia das organizações. Gest. Prod. [online]. 2001

MADSEN, **D. Disciplinary perspectives on information management. (**The 2nd International Conference on Integrated Information). Procedia: social and behavioral sciences. n.73, p. 534-537, 2013.

PENDER, Tom. **UML, a Bíblia**, Tradução Daniel Vieira – Rio de Janeiro: Editora Campus, 2004.

STAIR, Ralph M. **Princípios de sistemas de informação**. São Paulo; Cengage Learning,2012.

STAIR, R. M & REYNOLDS, G. W. **Princípios de sistemas de informação.** 9. ed. São Paulo: Cengage, 2015